# معلومات مهمة عند التسجيل على موقع وزارة الدفاع

- الرجاء منك عند التسجيل قراءة الشروط
- يمكنك تعديل البيانات المدخلة قبل إنتهاء التسجيل االولي عن طريق حذف الوظائف والرجوع للبيانات والتعديل عليها
	- يتم استبعادك في حال عدم تطابق )تاريخ الميالد \نسبة او معدل الشهادة \ سنة التخرج)المدخلة في النظام مع الوثائق

للتسجيل على موقع وزارة الدفاع الدخول على هذا الرابط [https://tajnidreg.mod.gov.sa](https://tajnidreg.mod.gov.sa/)

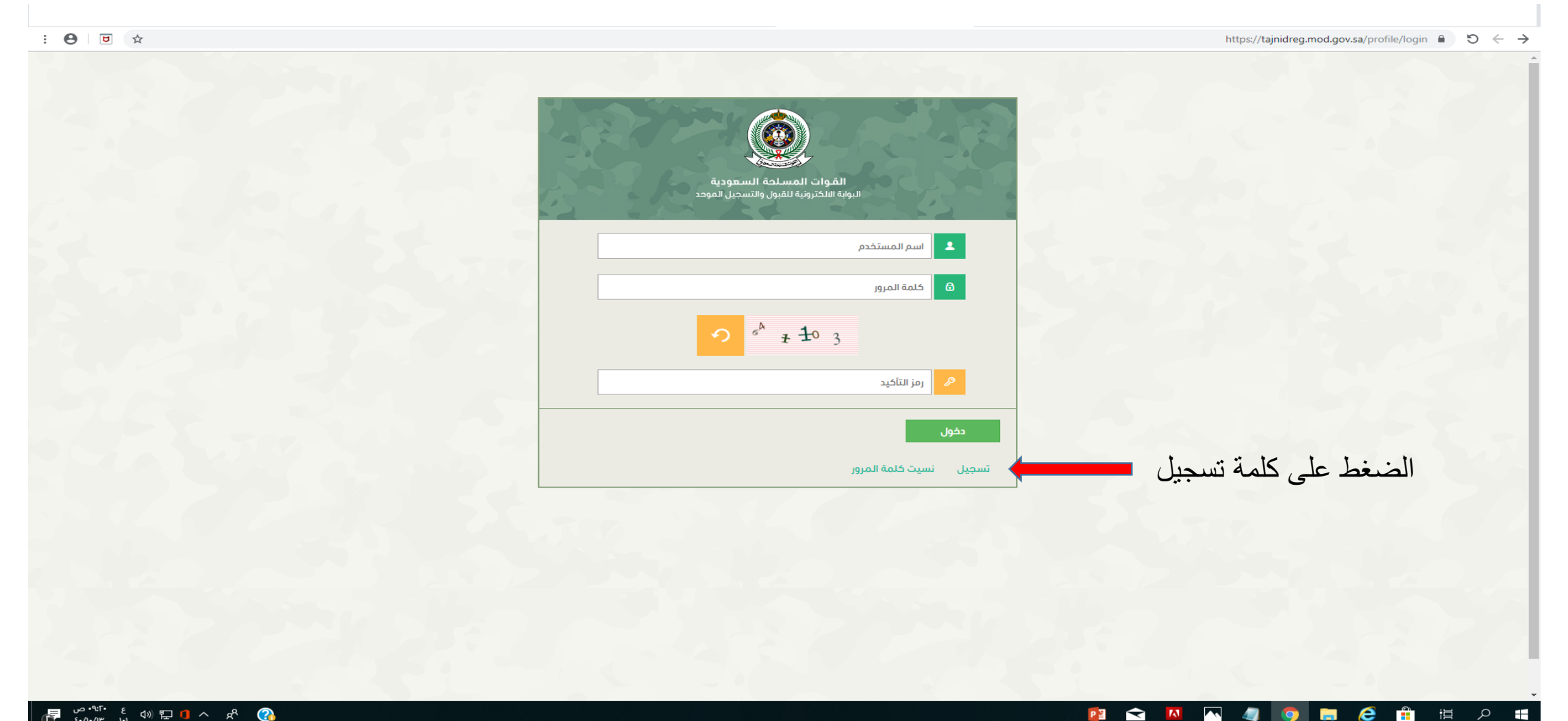

PE S M

道

÷

e

- fil

 $\alpha$ 

 $\blacksquare$ 

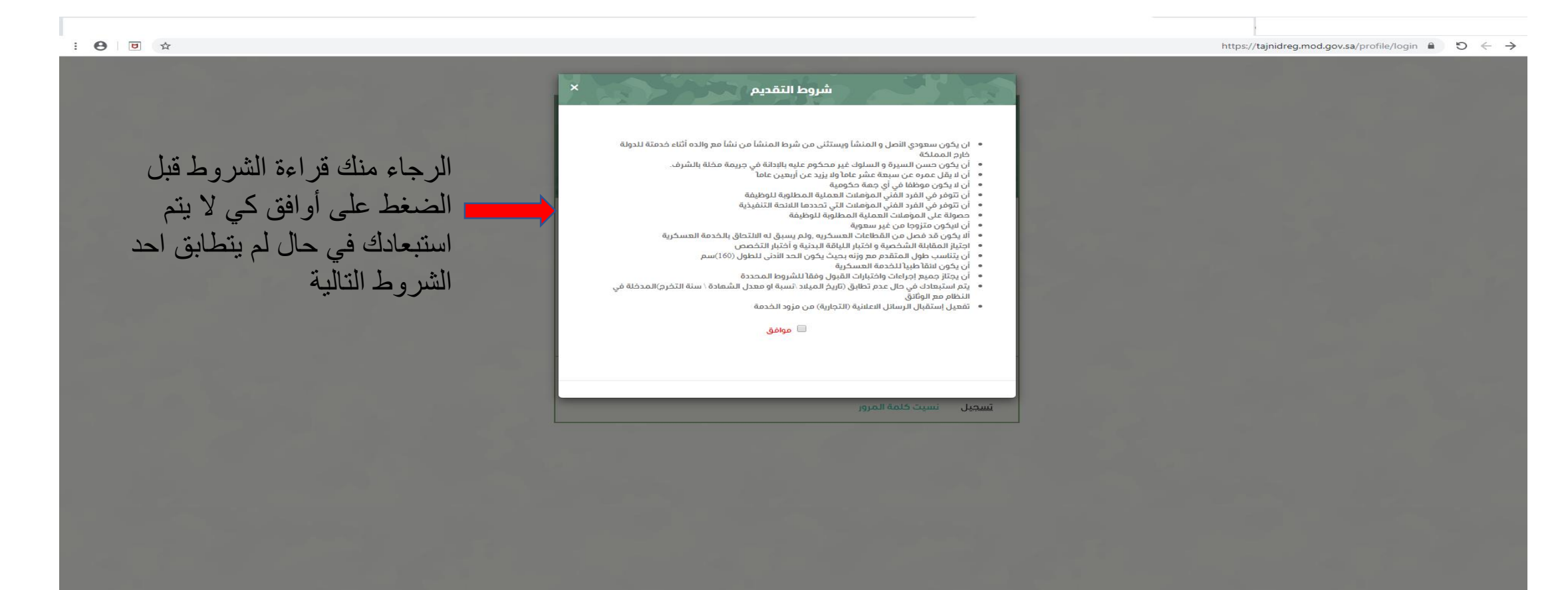

#### **B & Q N 4 9 B & & # P #**

(厚 ǎn v li ψ lì n xi Q)

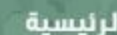

 $\bigcirc$ 

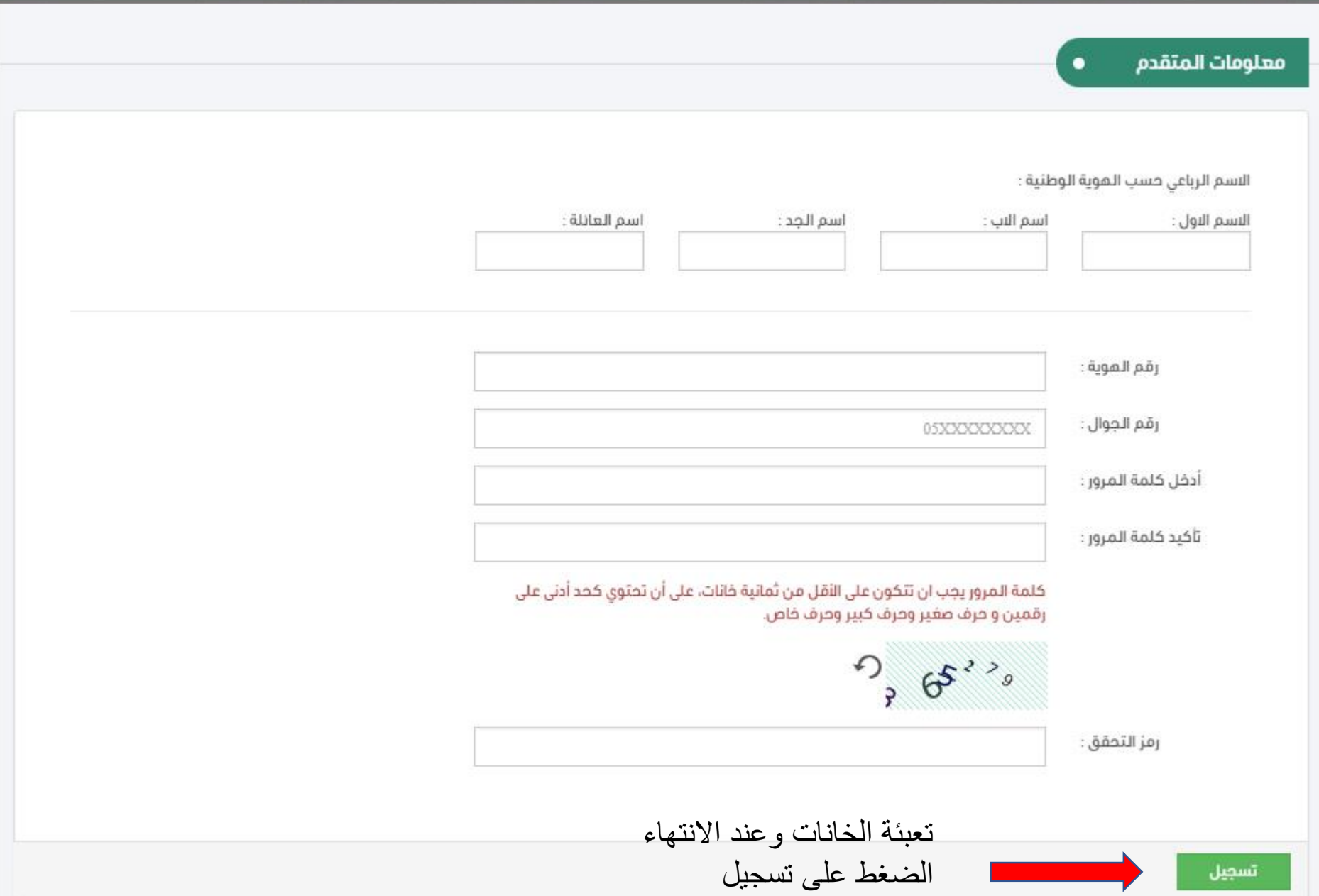

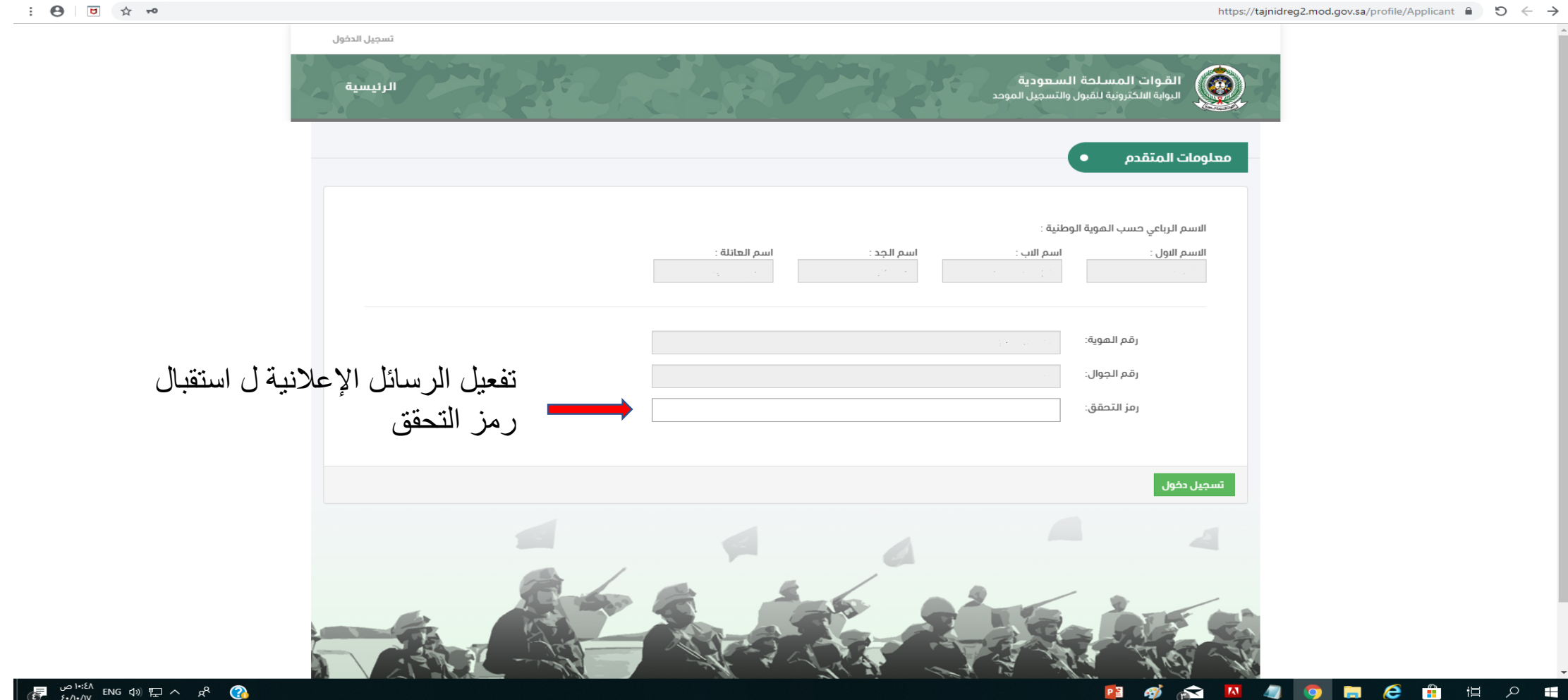

**a** e ê # 2  $\widehat{\mathbf{r}}$  $\mathbf{r}_{\mathrm{A}}$  $\bullet$ P<sub>3</sub> தி

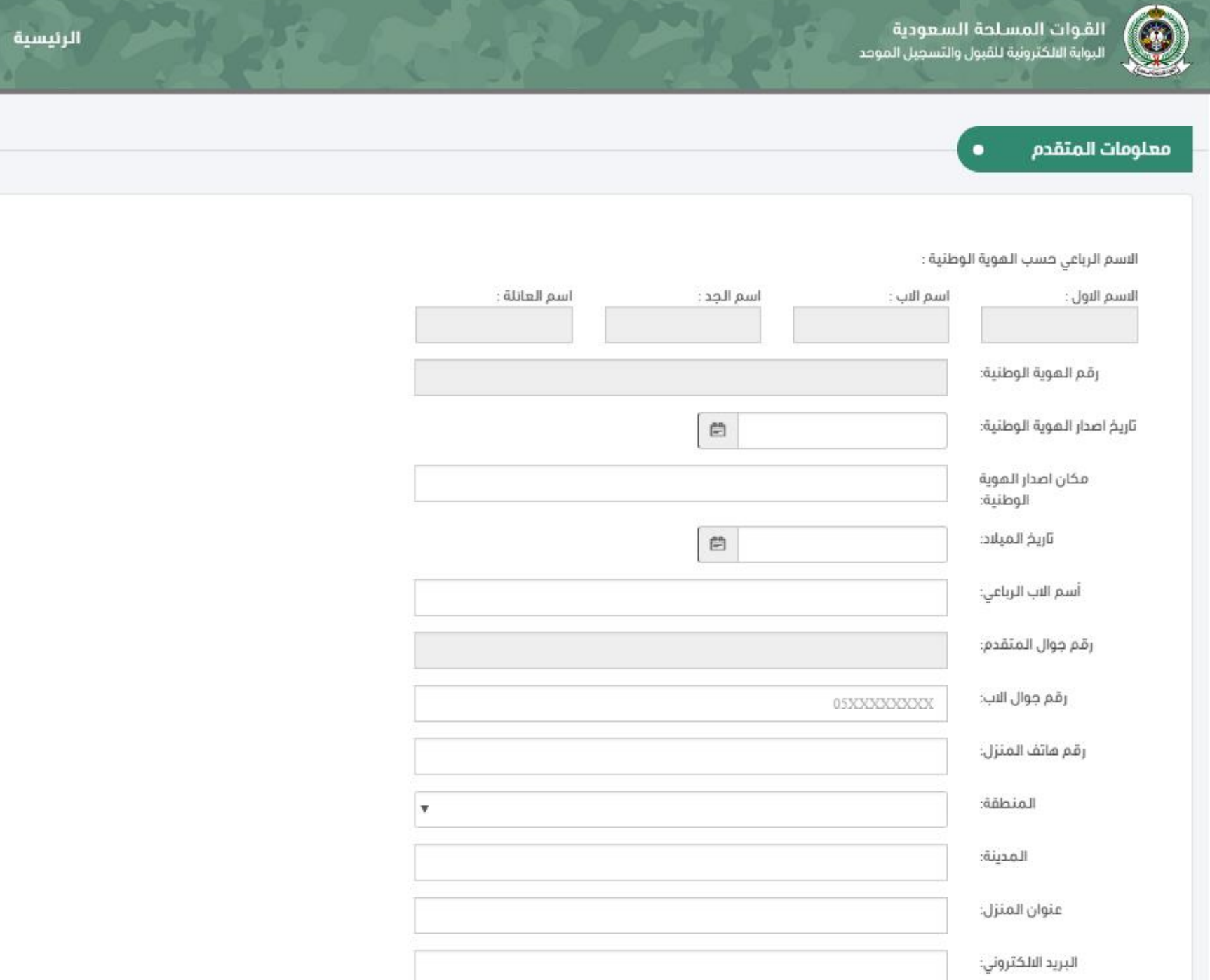

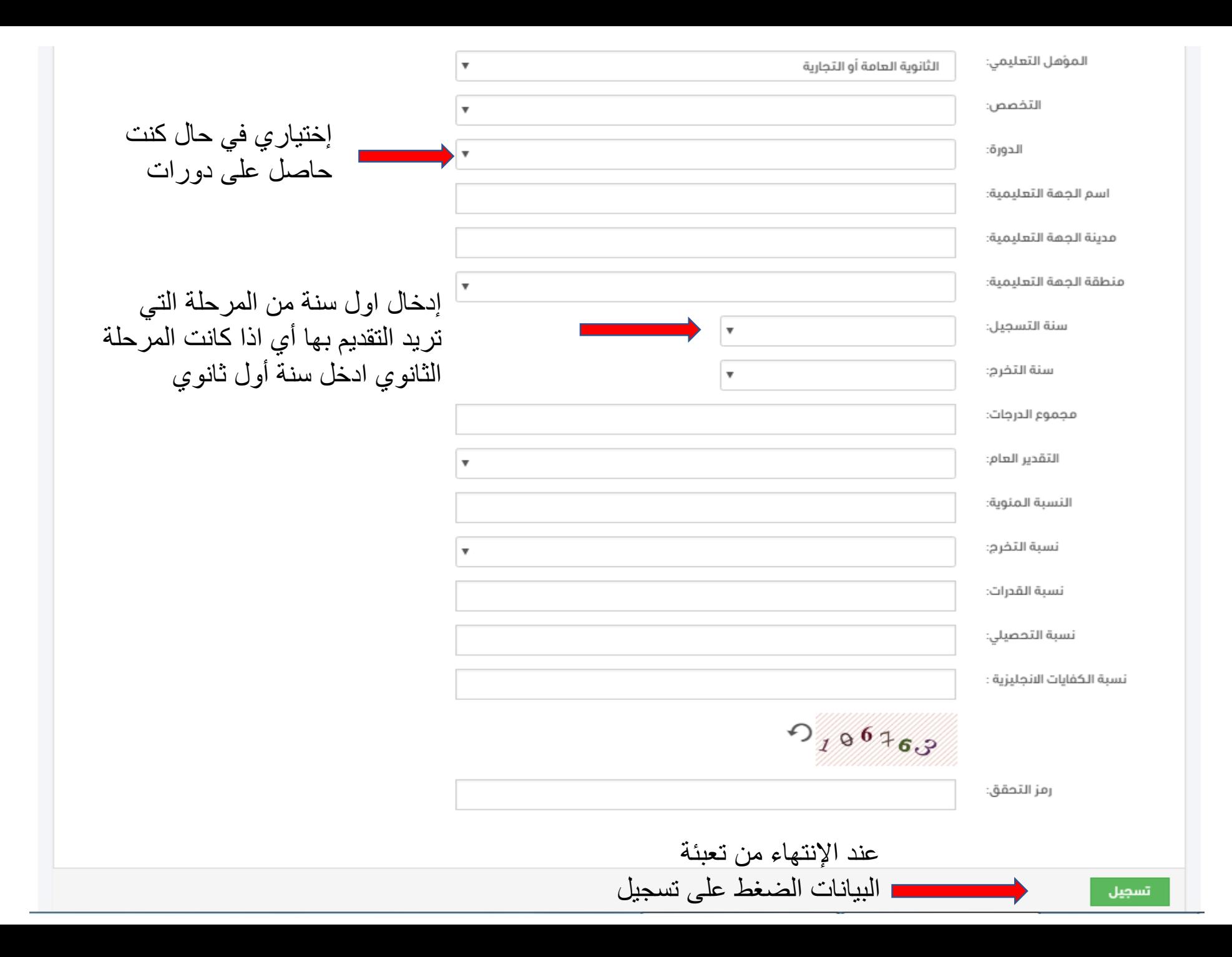

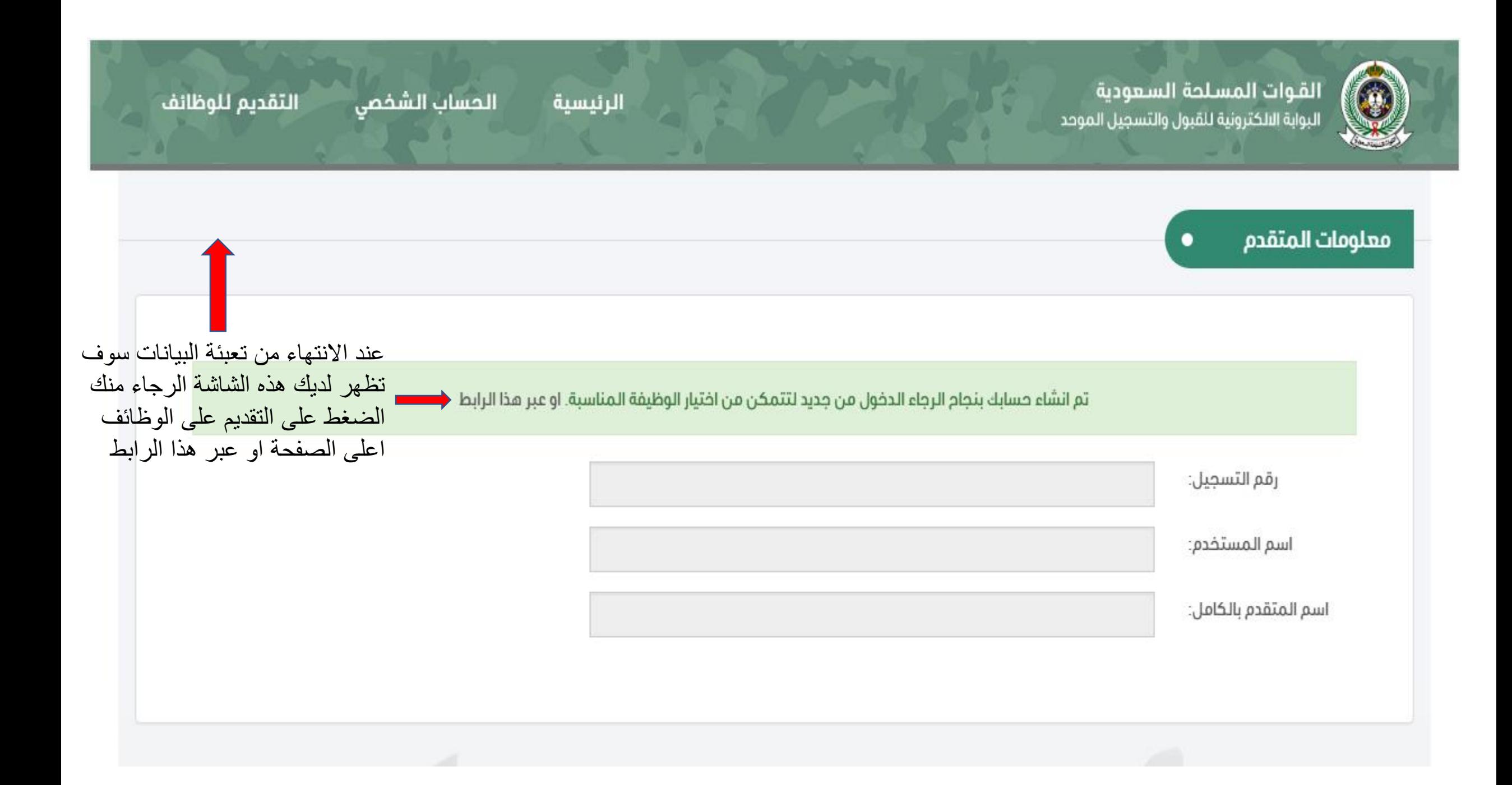

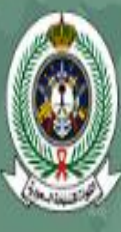

القوات المسلحة السعودية البوابة الالكترونية للقبول والتسجيل الموحد

الحساب الشفصي التقديم للوظائف الرئيسية

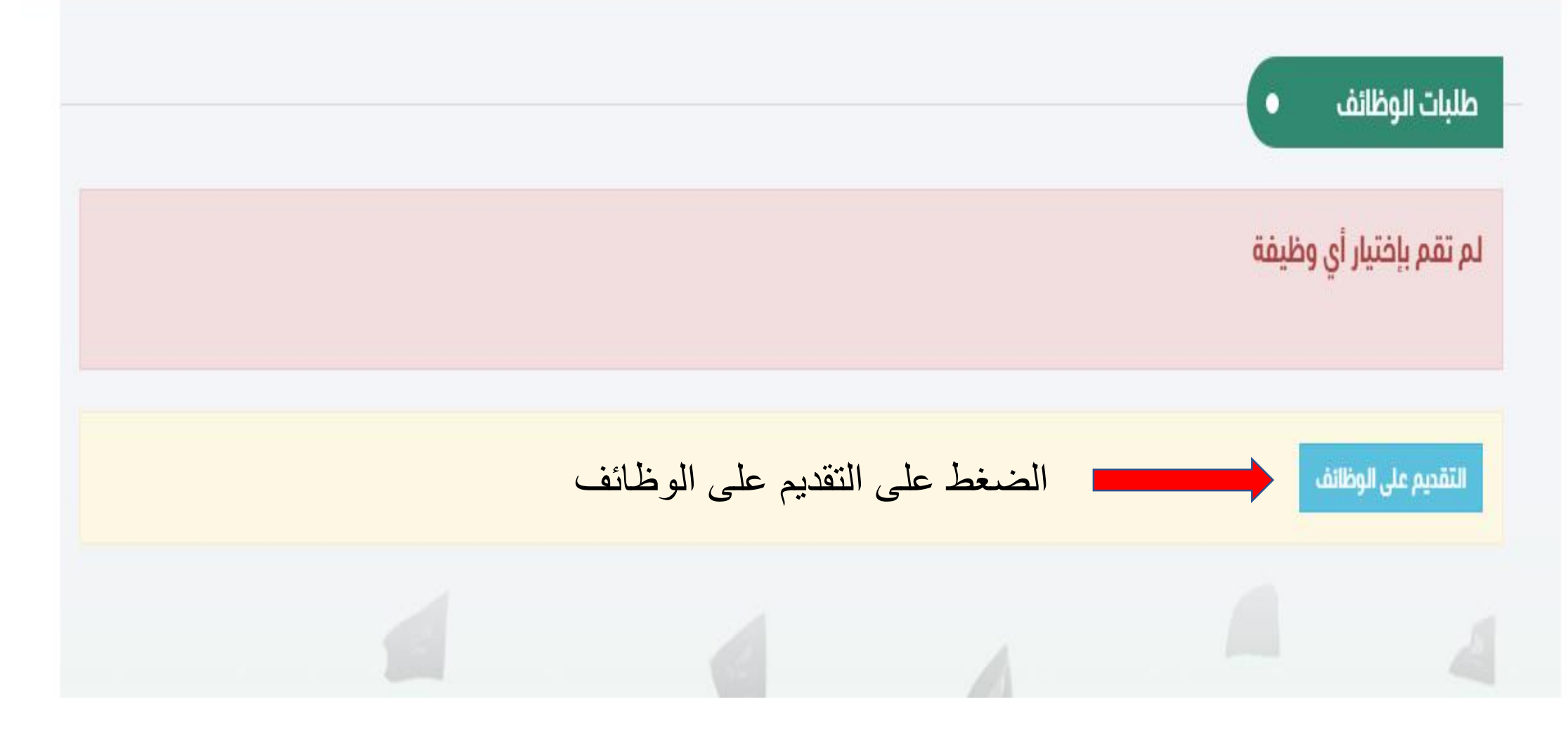

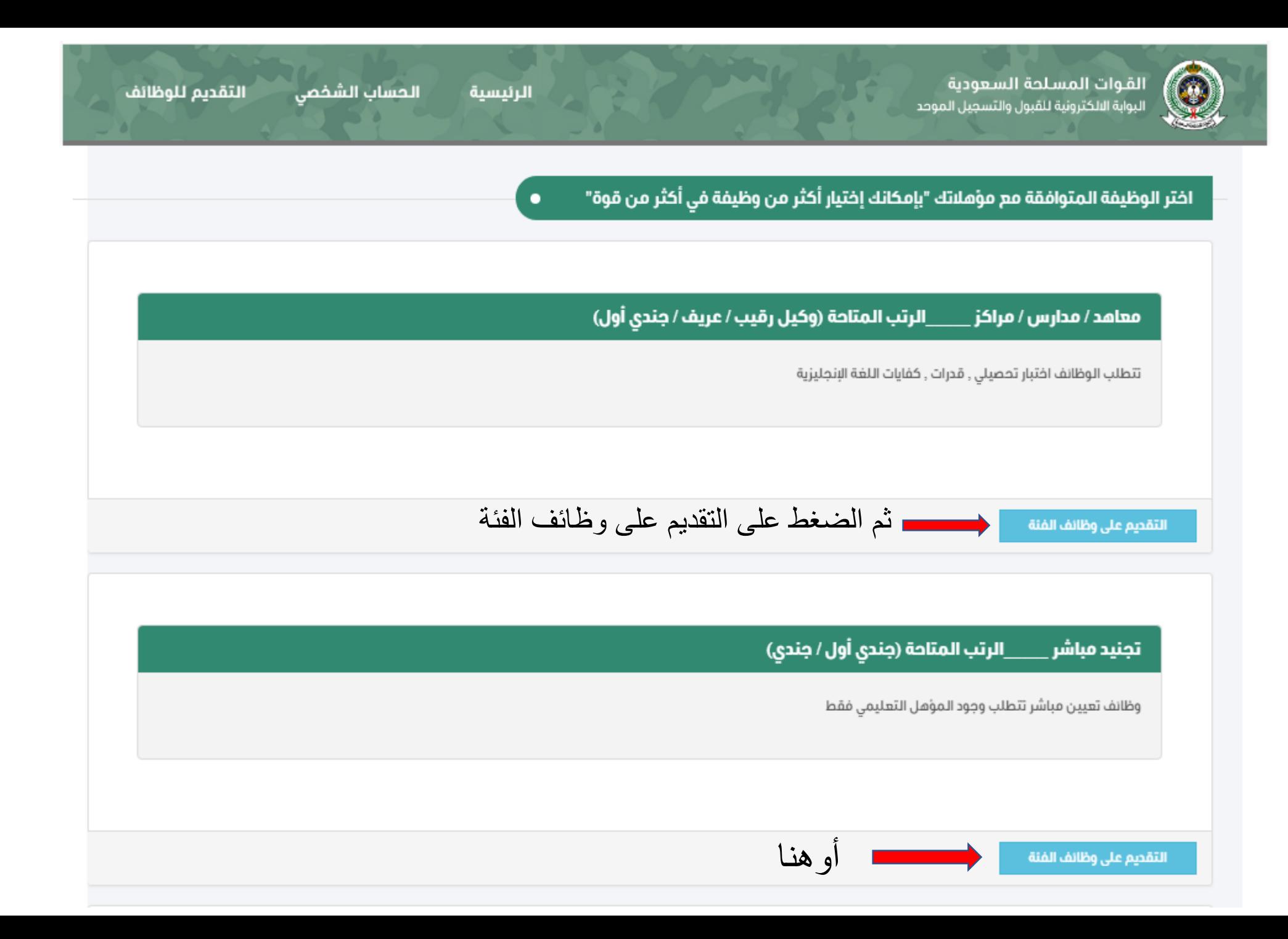

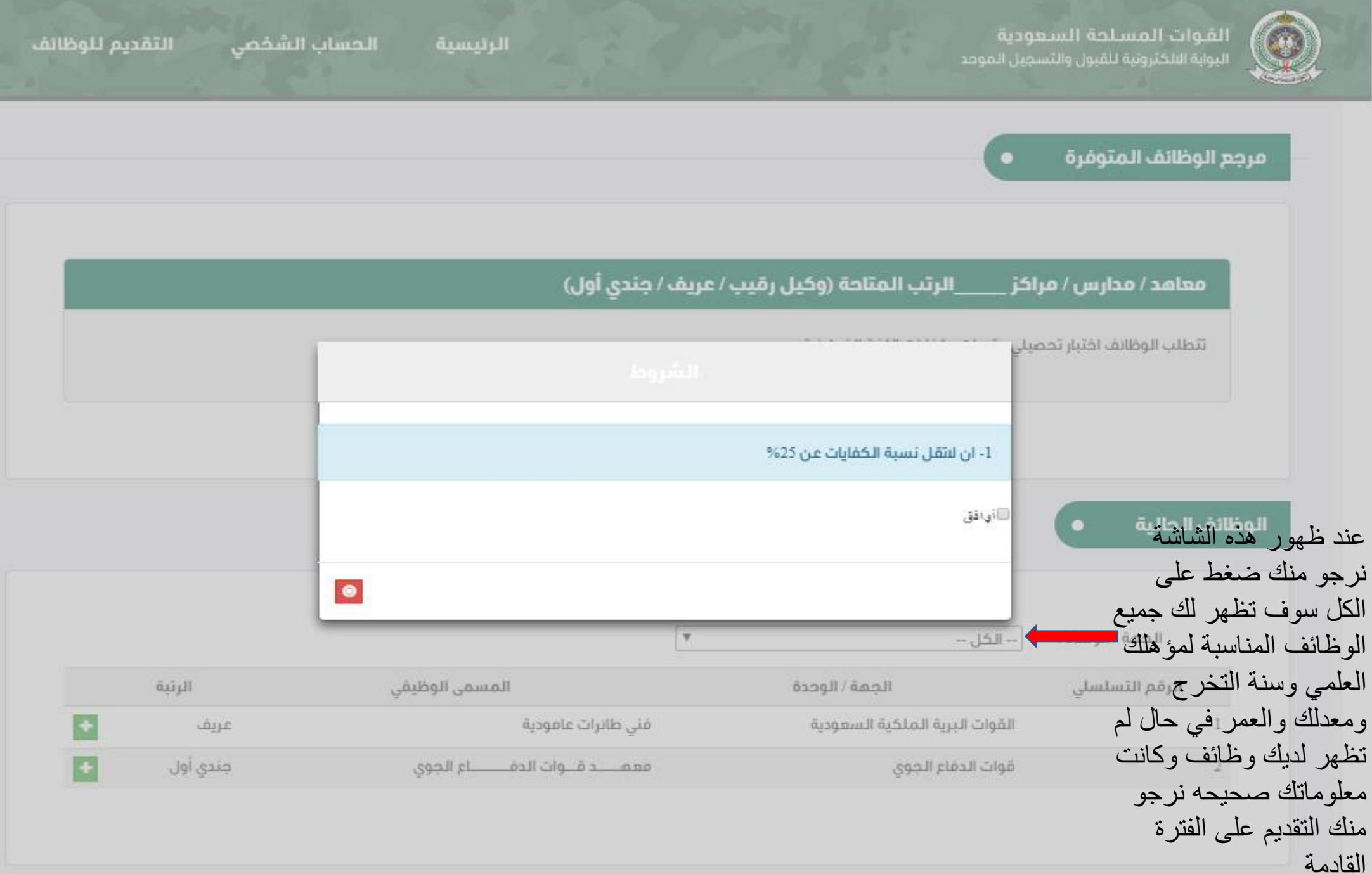

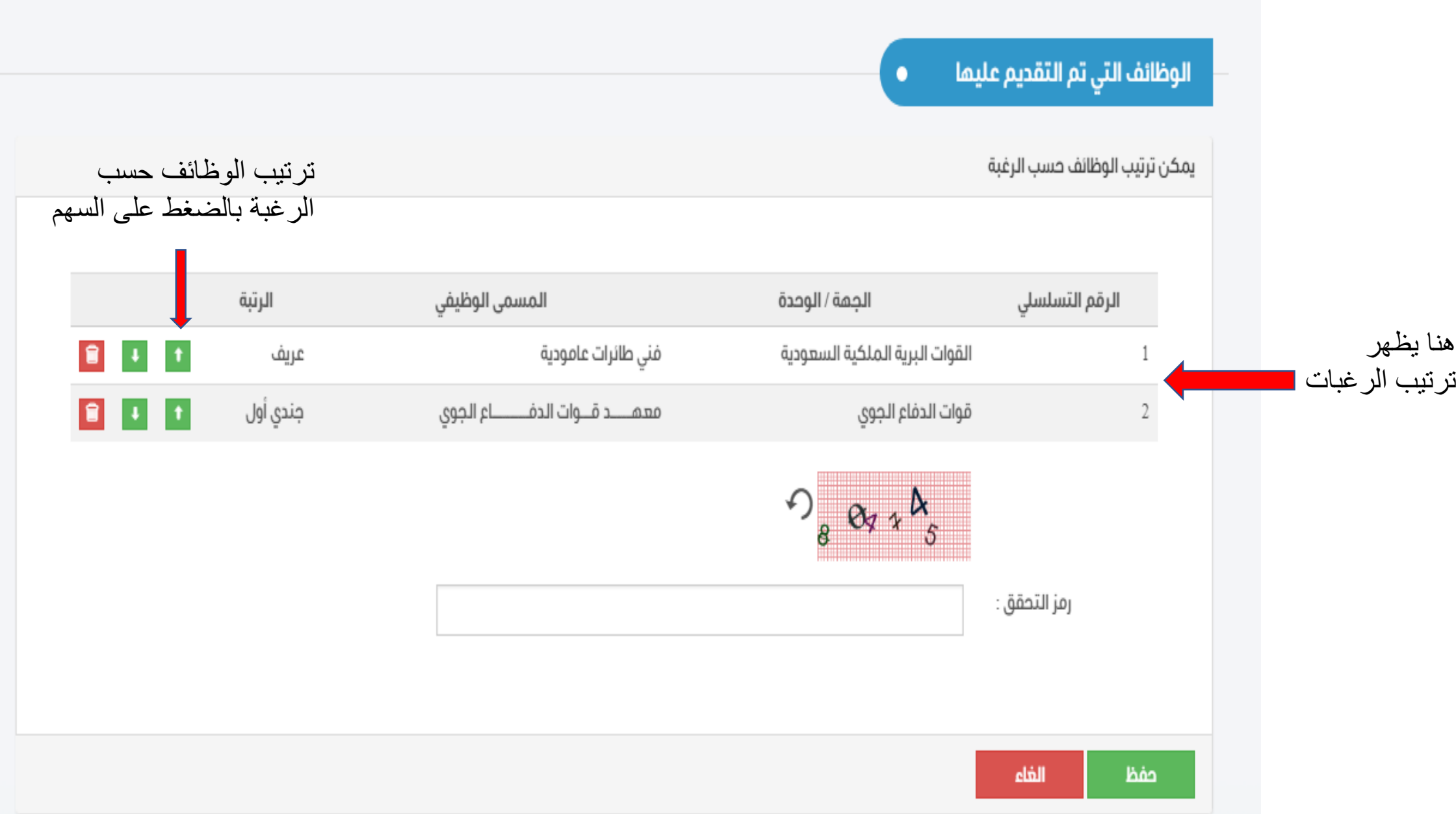

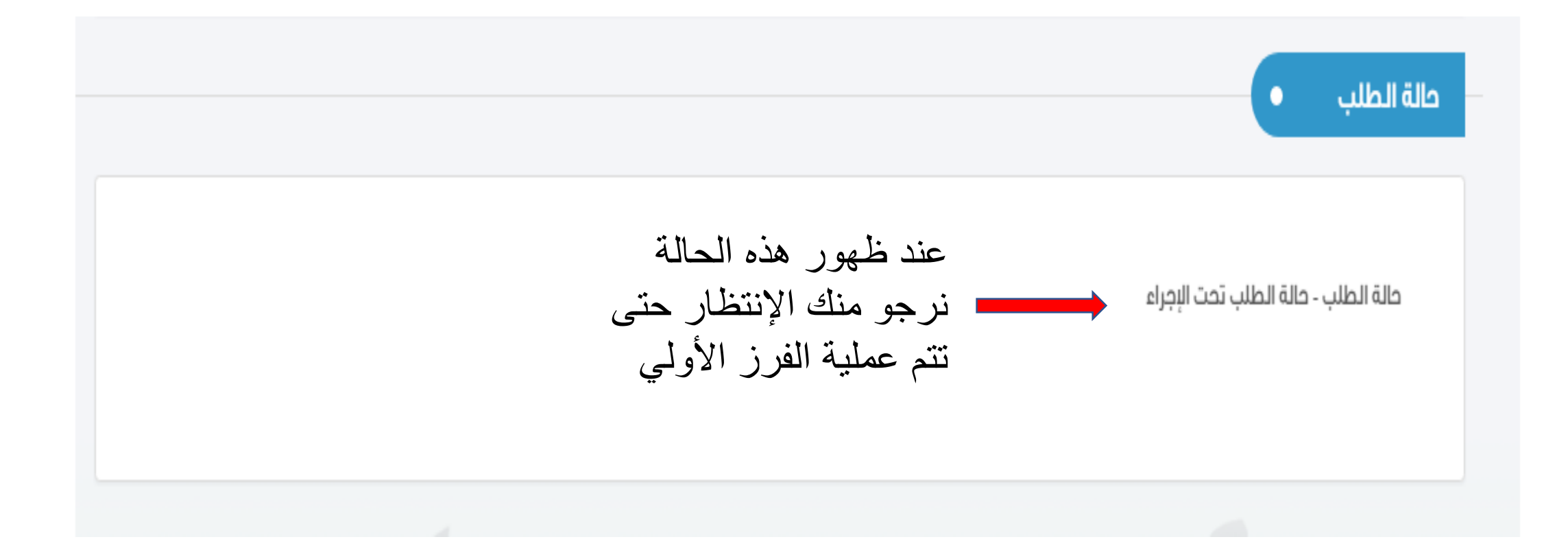

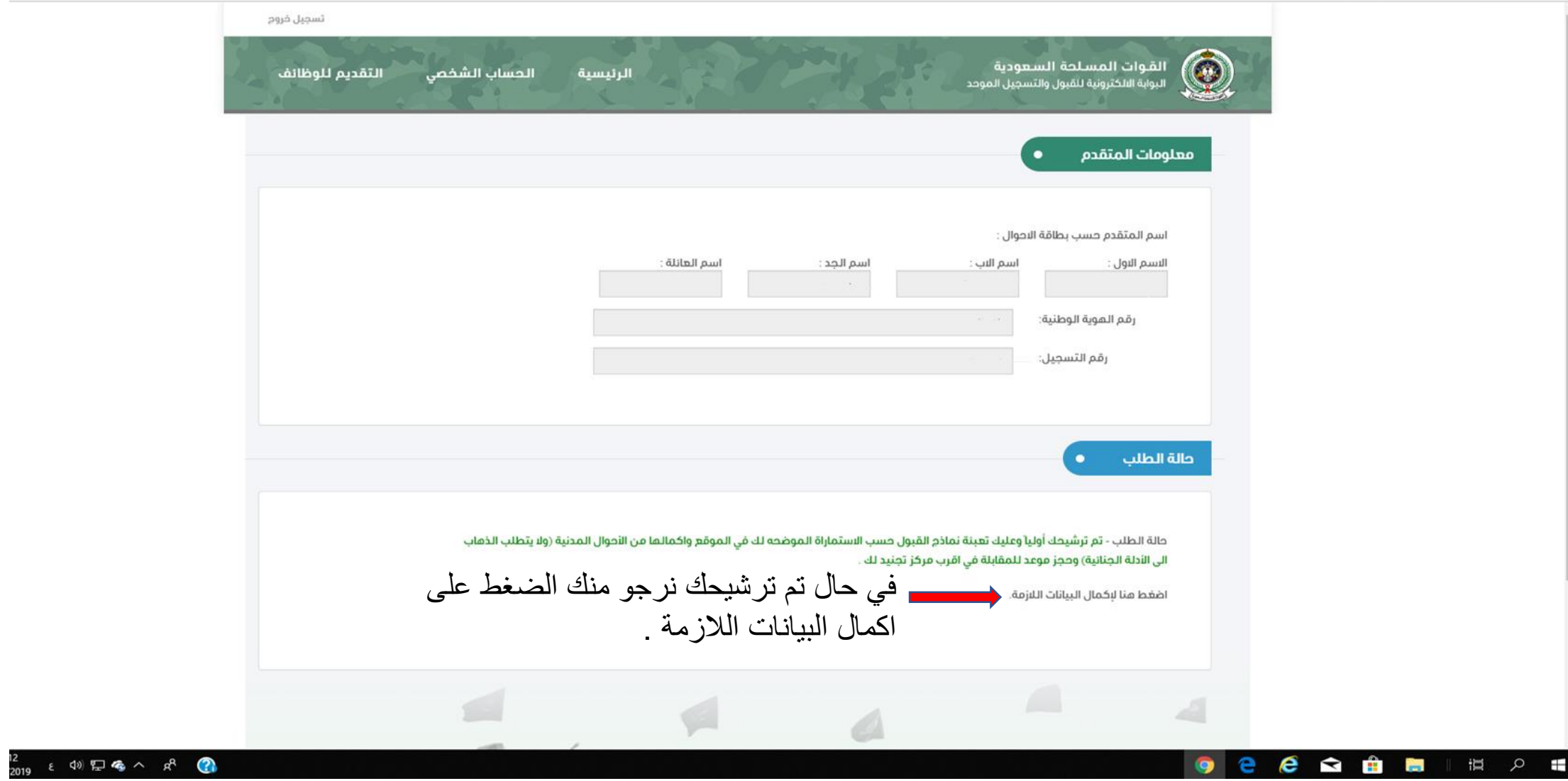

 $\bullet$ 

في حال عدم وجود اسم للعائلة ، الرجاء كتابة اسم الجد في مكان العائلة وترك القبيلة والفخذ خاليا العائلة : الفخذ : القبيلة : منطقة الميلاد :  $\mathbf{v}$ مدينة الميلاد : محافظة الميلاد : المنطقة التي تتبع لما  $\boldsymbol{\mathrm{v}}$ ُ المدينة : المدينة التي ينتمي لها : v مدينة أول 15 سنة من عمر الطالب : محافظة أول 15 سنة من عمر الطالب : مدينة آخر 6 سنوات من عمر الطالب : جنسية الطالب : اصل جنسية الطالب :

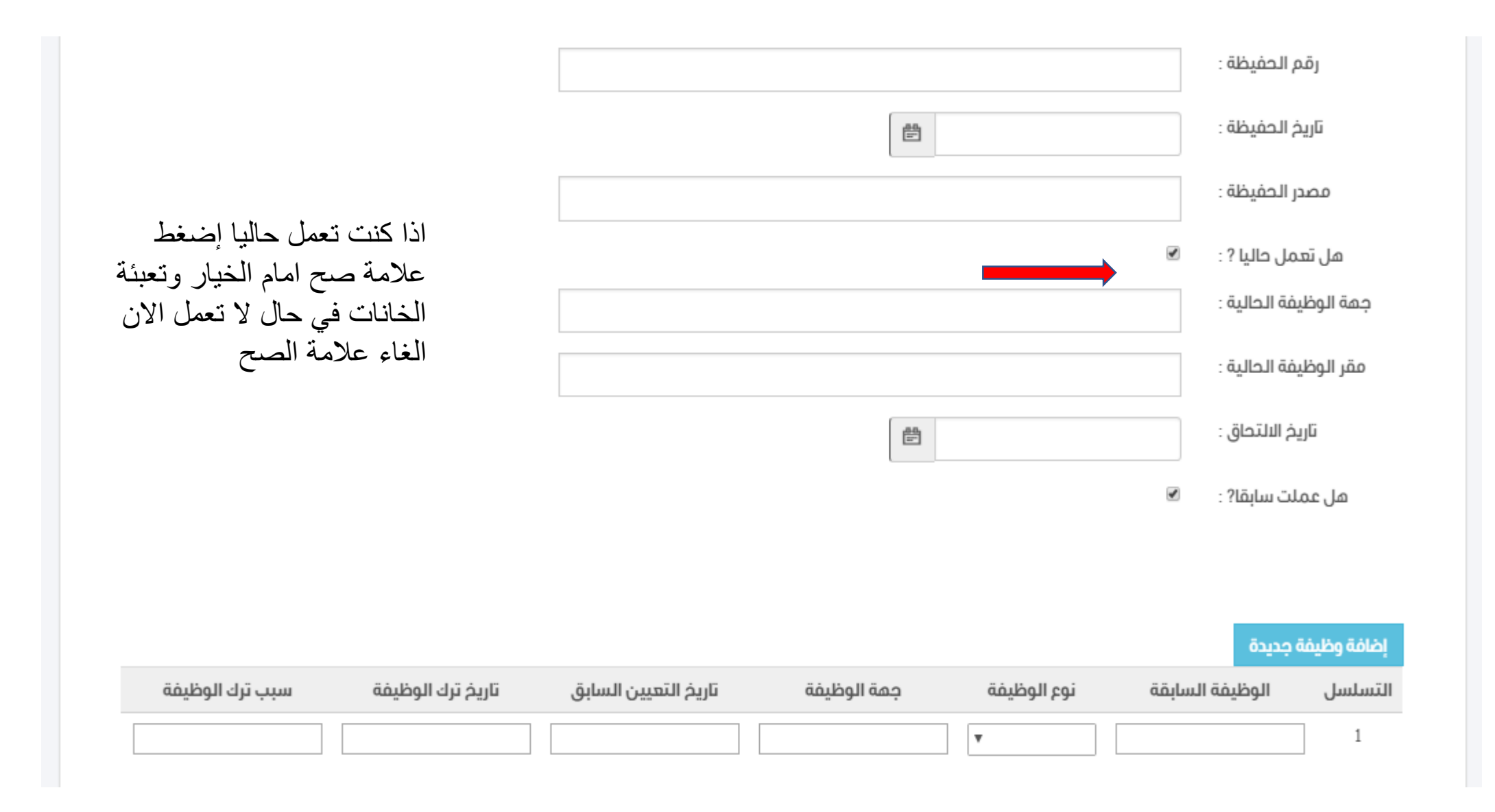

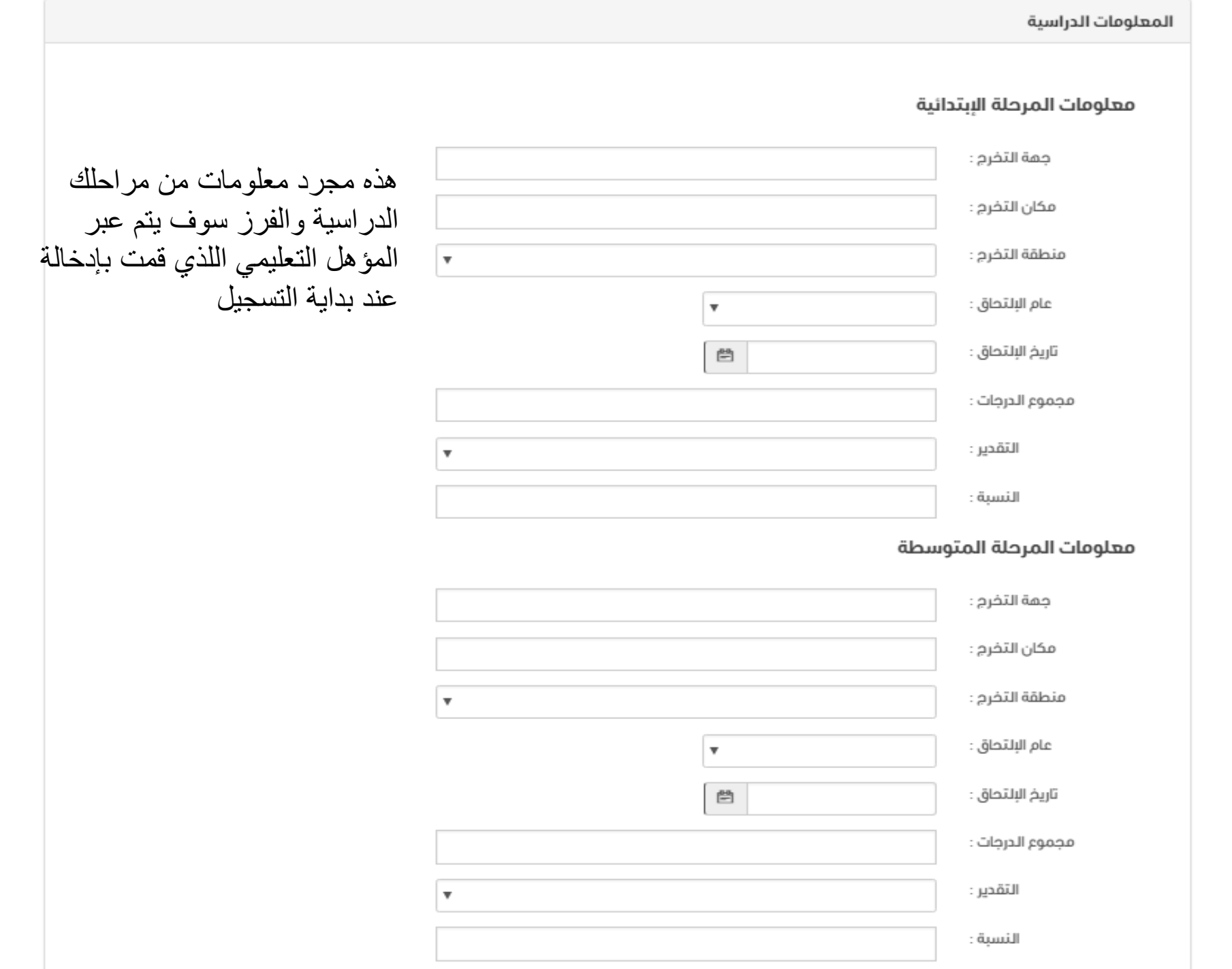

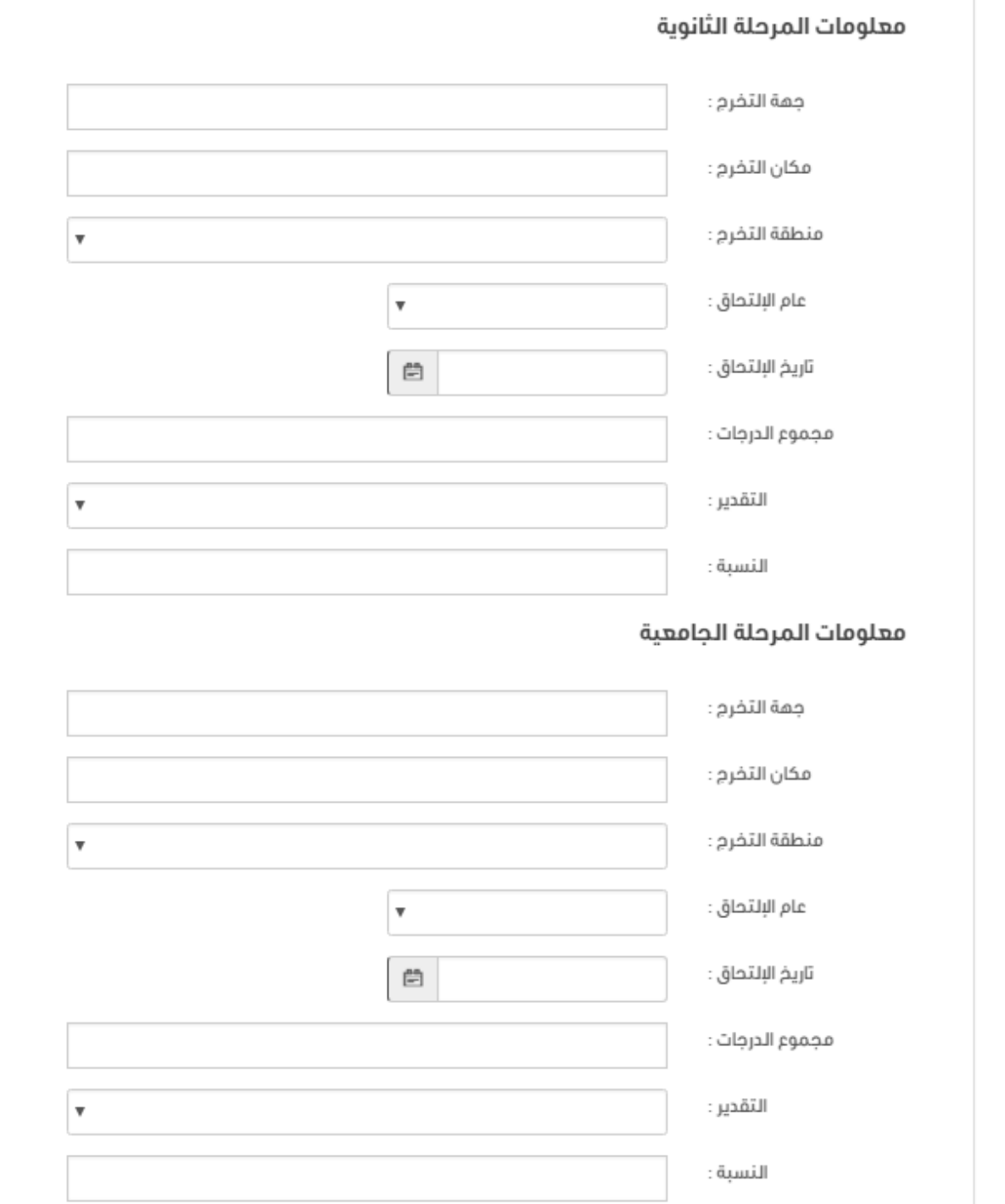

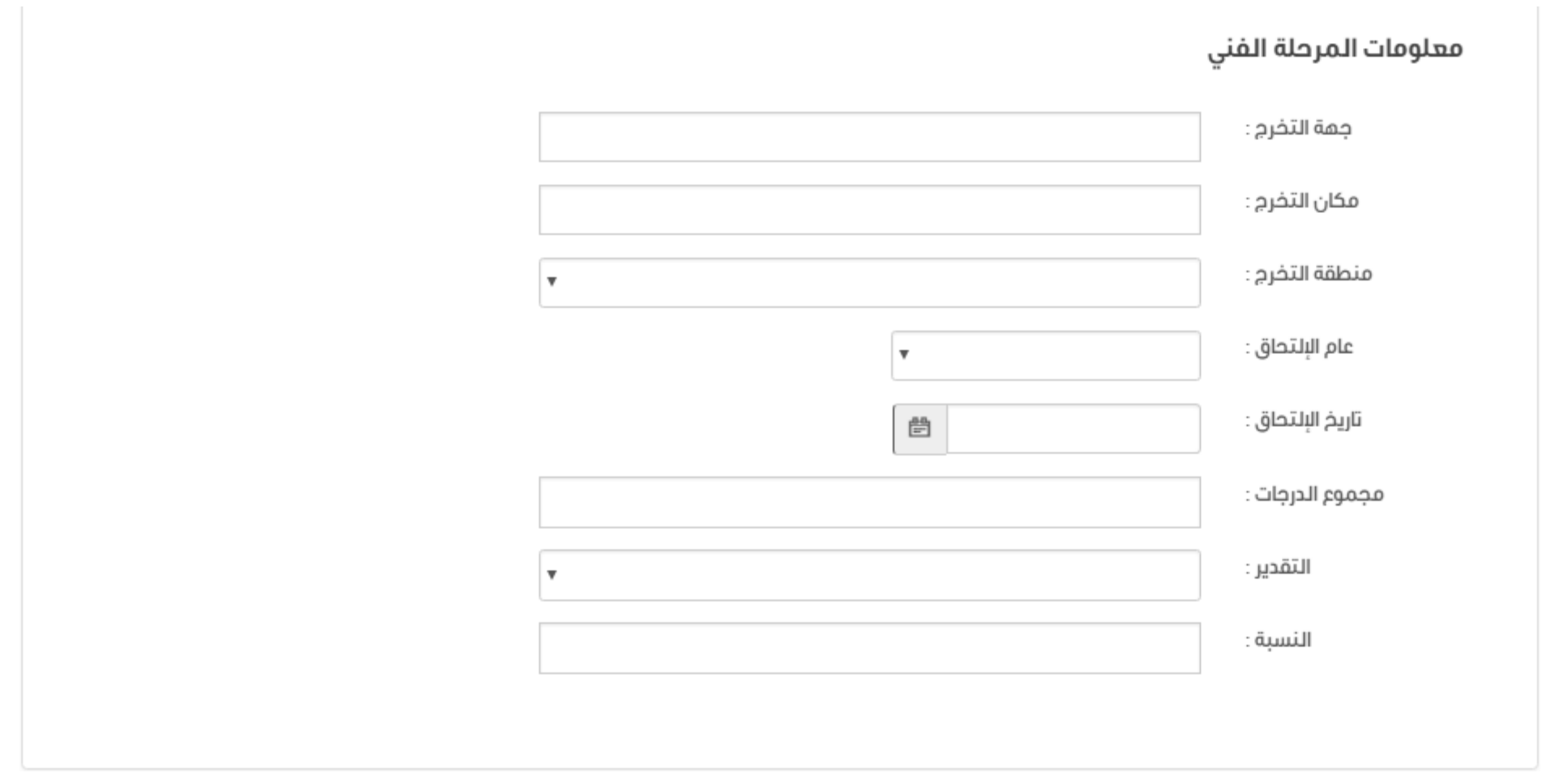

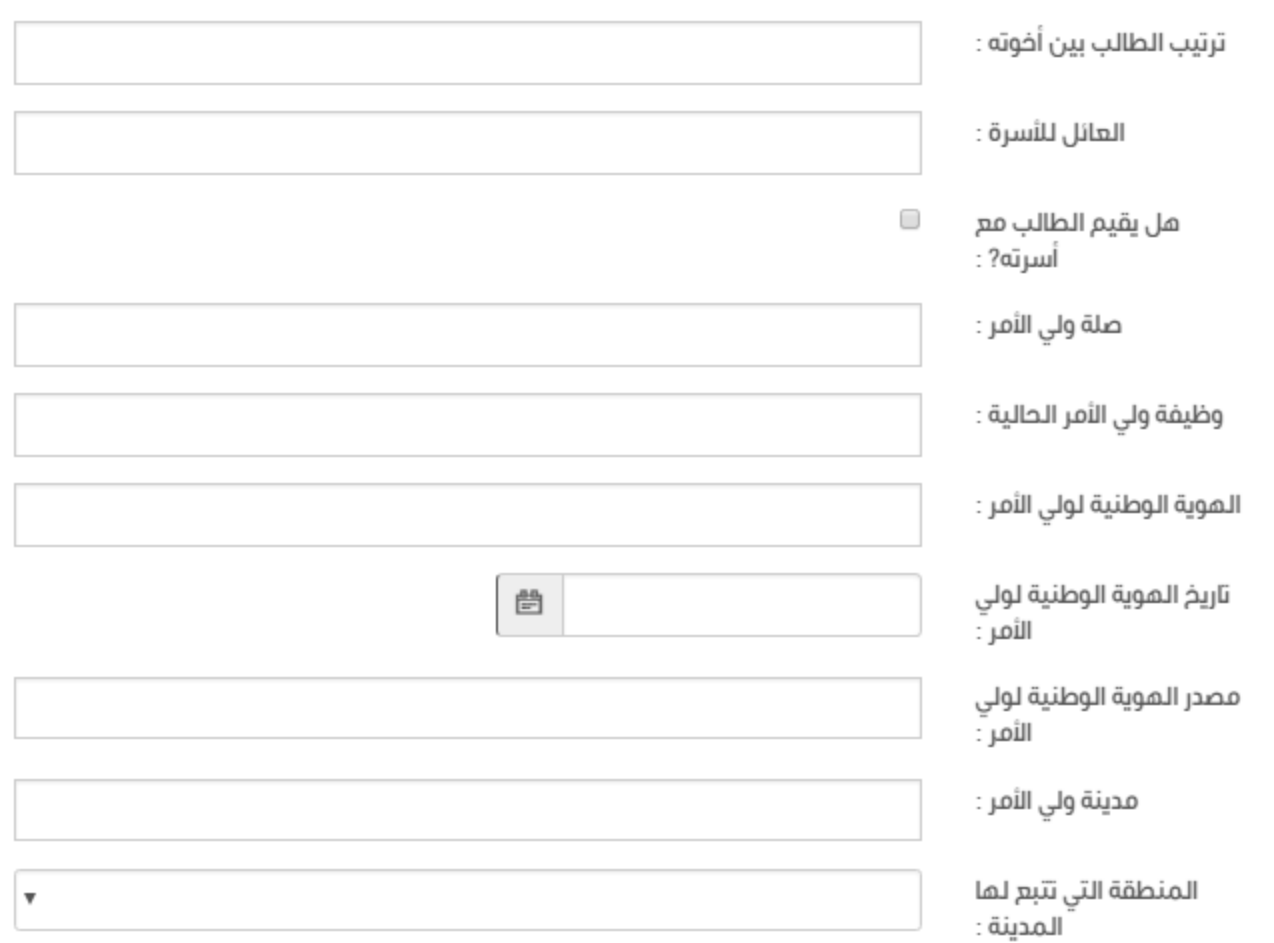

## والد الطالب

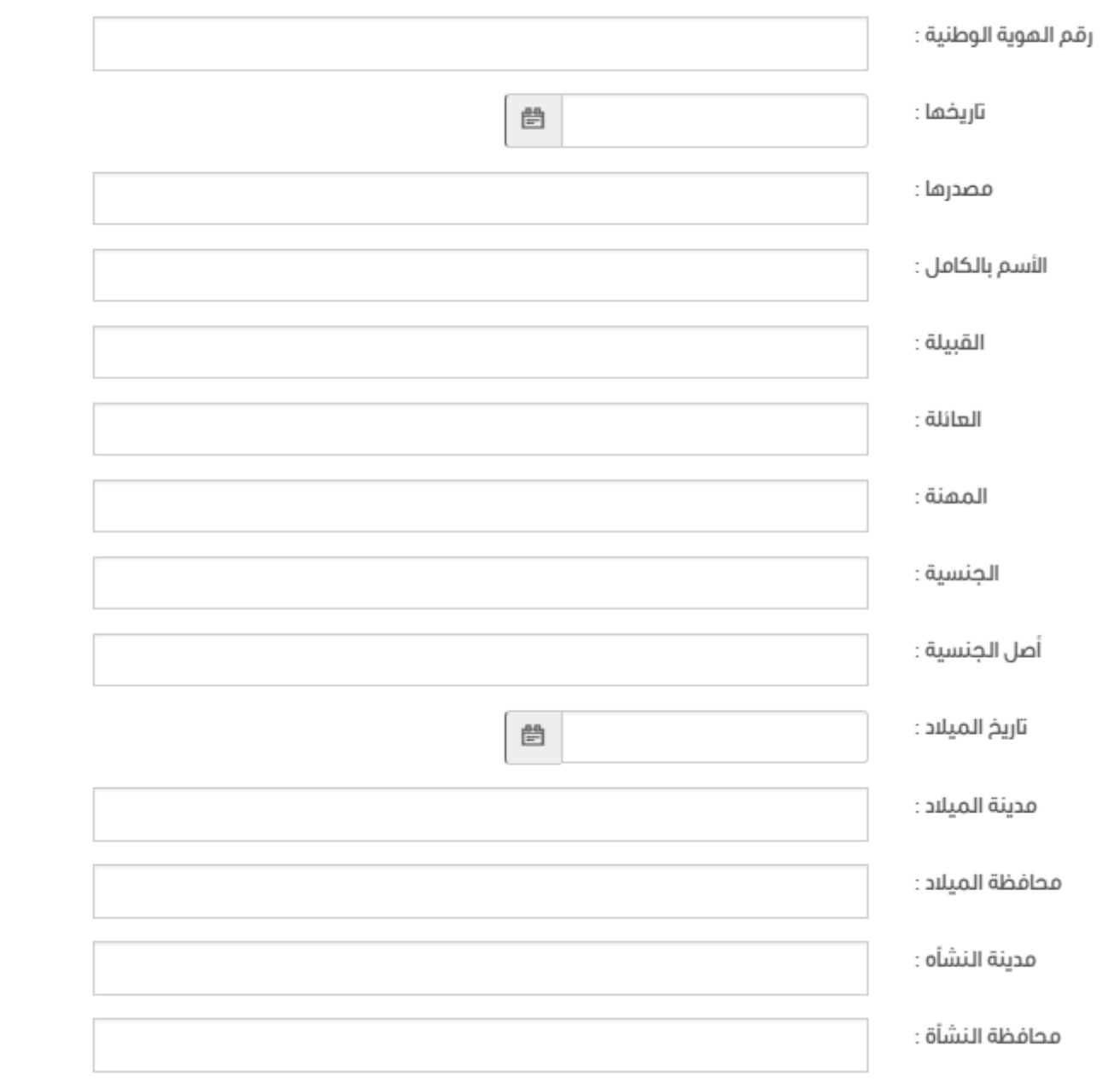

## والدة الطالب

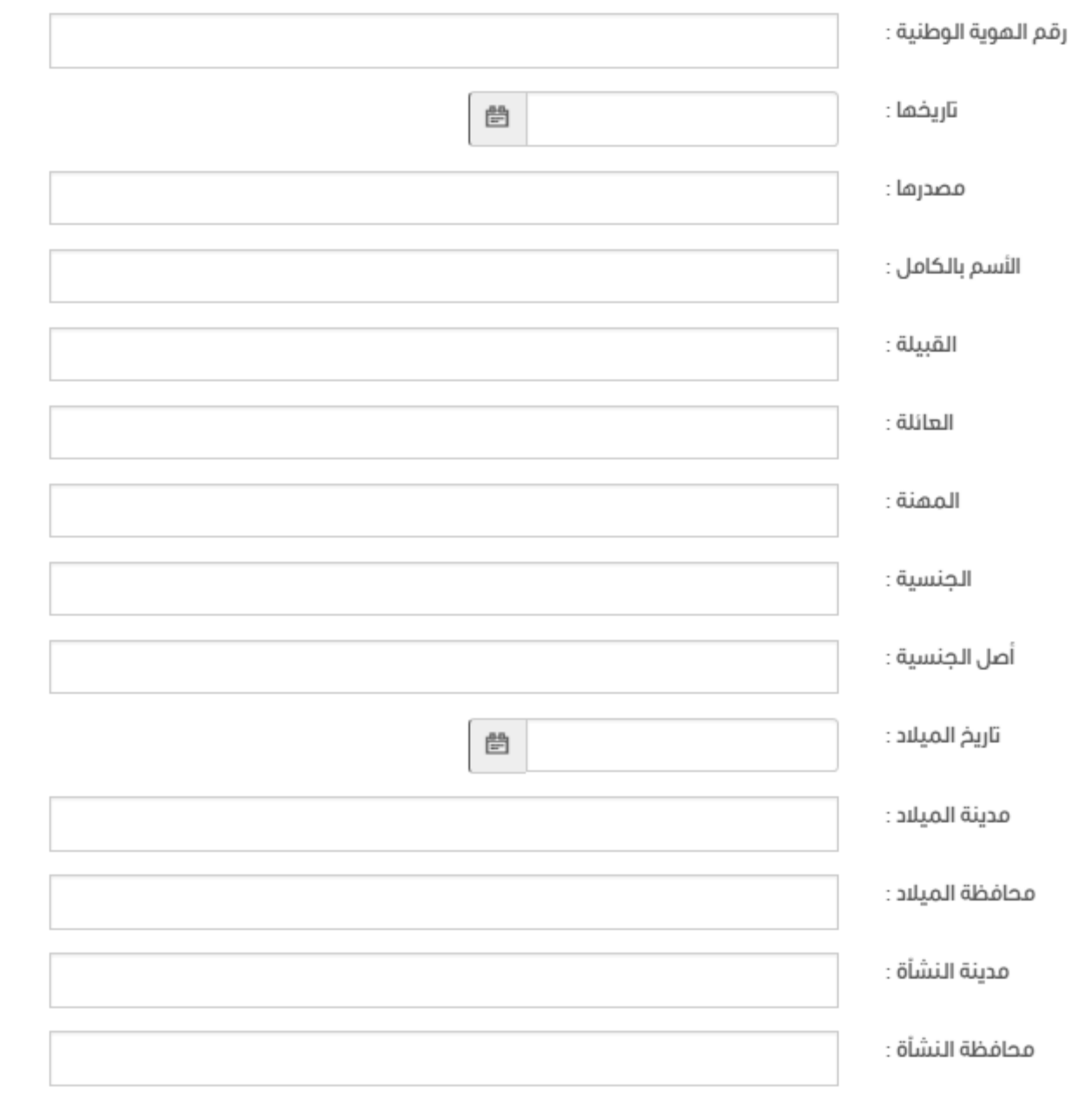

### جده لأبيه

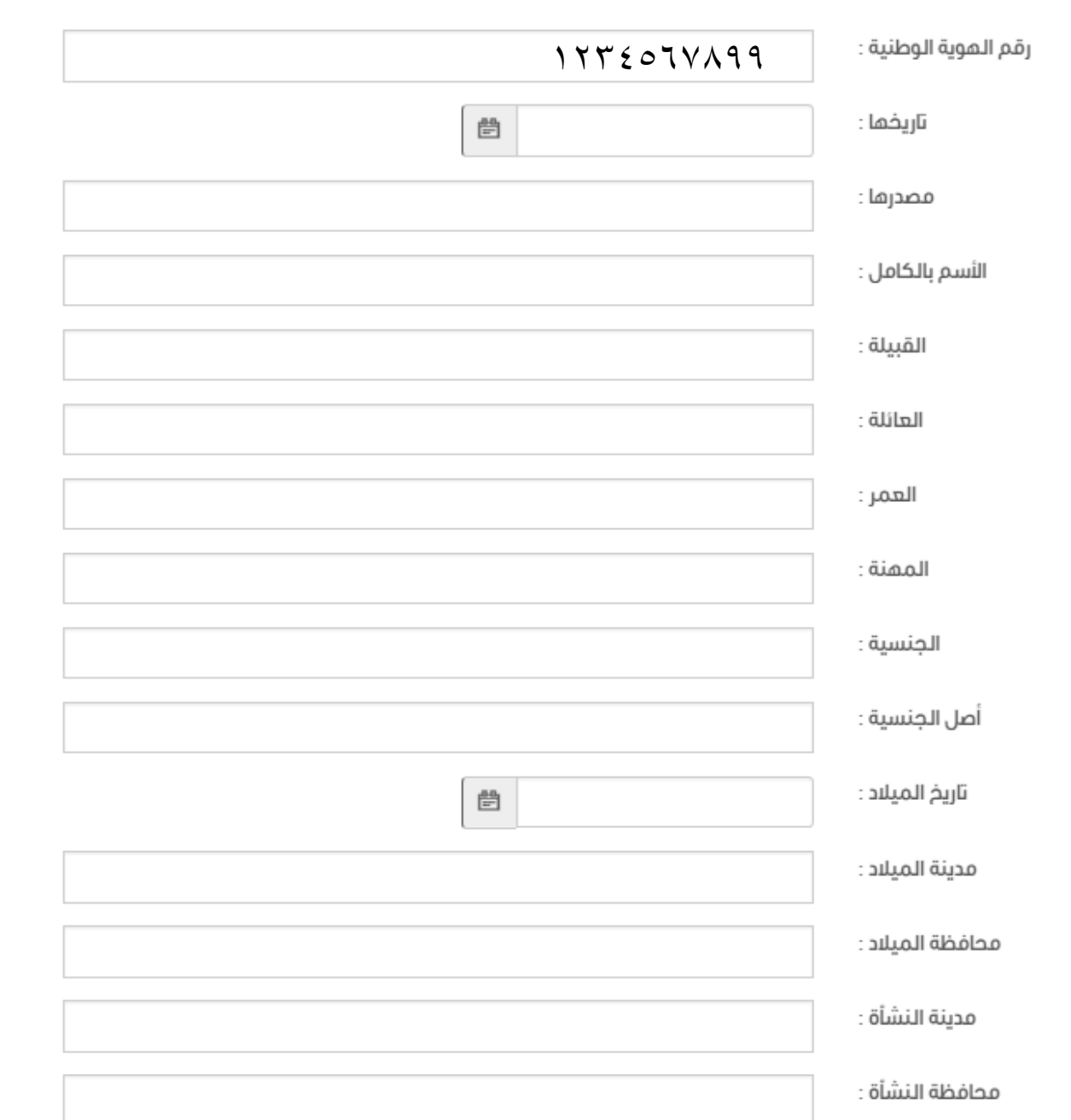

في حال التملك هوية وطنية للجد او حفيظة تابعة له الرجاء كتابة رقم مكون من عشر خانات ببدا ب ١ وإبلاغ المركز عند الذهاب الية

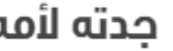

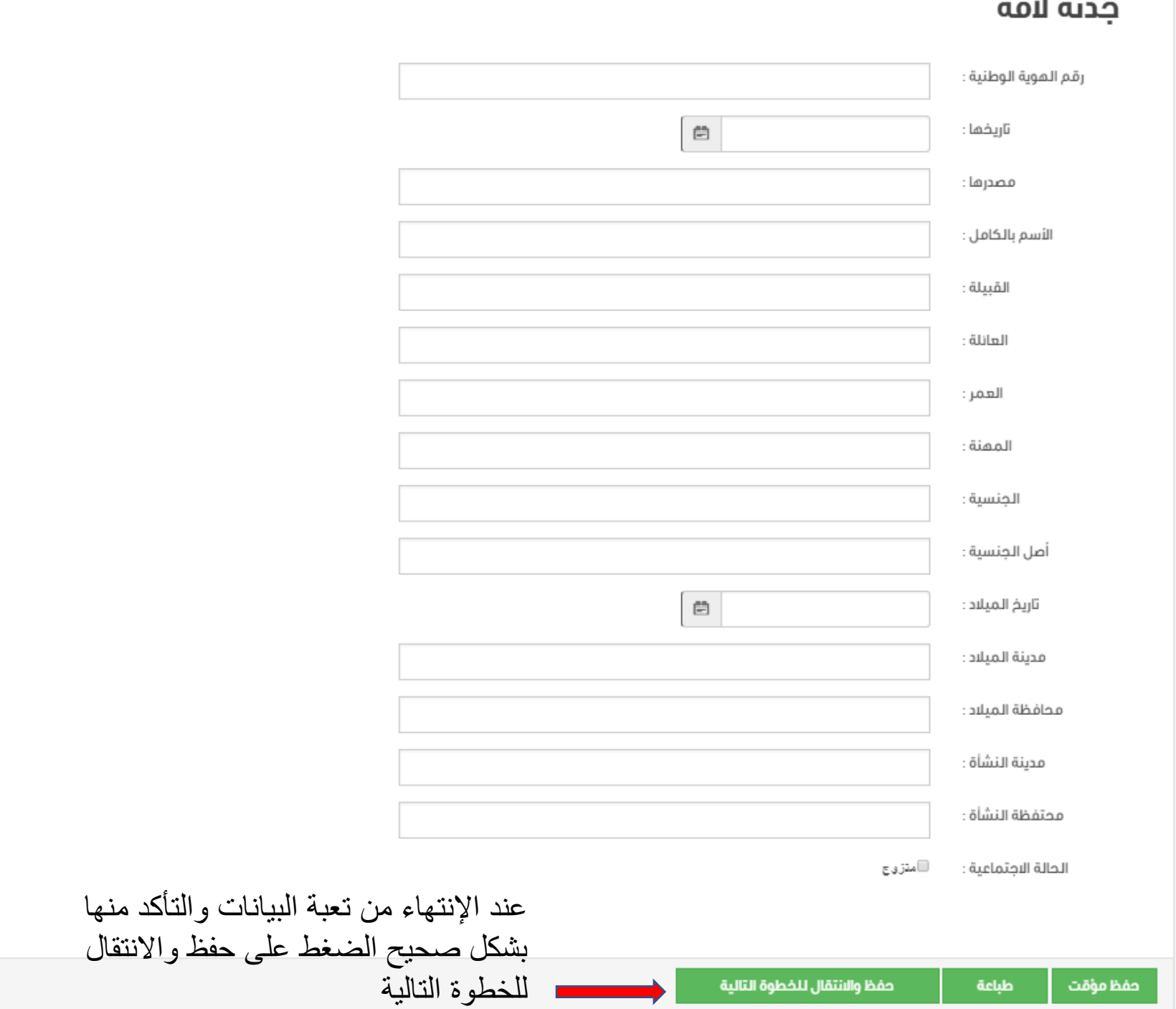

#### https://tajnidreg.mod.gov.sa/Profile/applicantdetail  $\bullet$  5  $\leftarrow$   $\rightarrow$

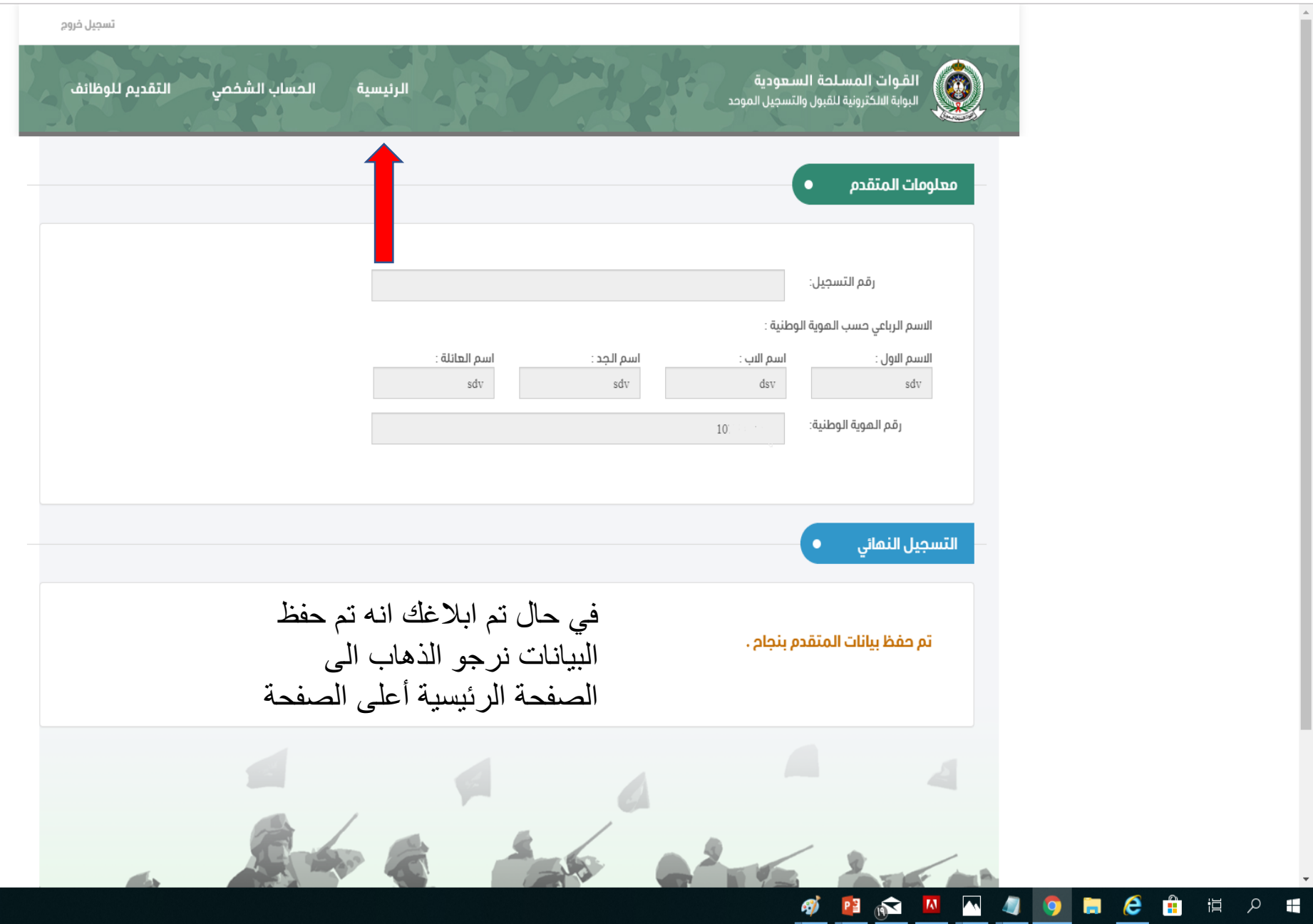

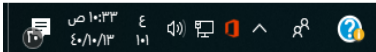

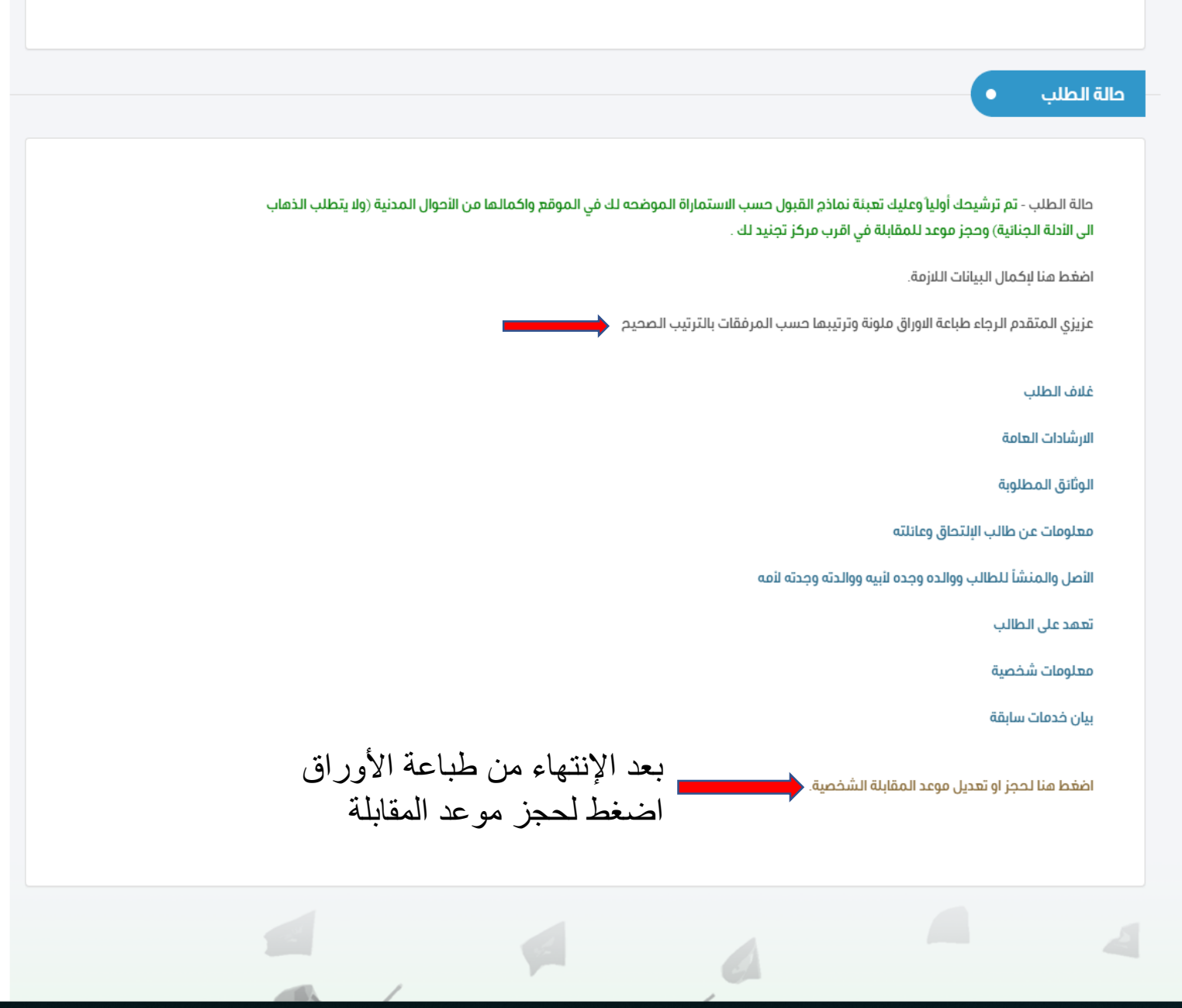

OF A HIT ENG ON ET O A R<sup>R</sup> C

**SPORASSEC** TRANS

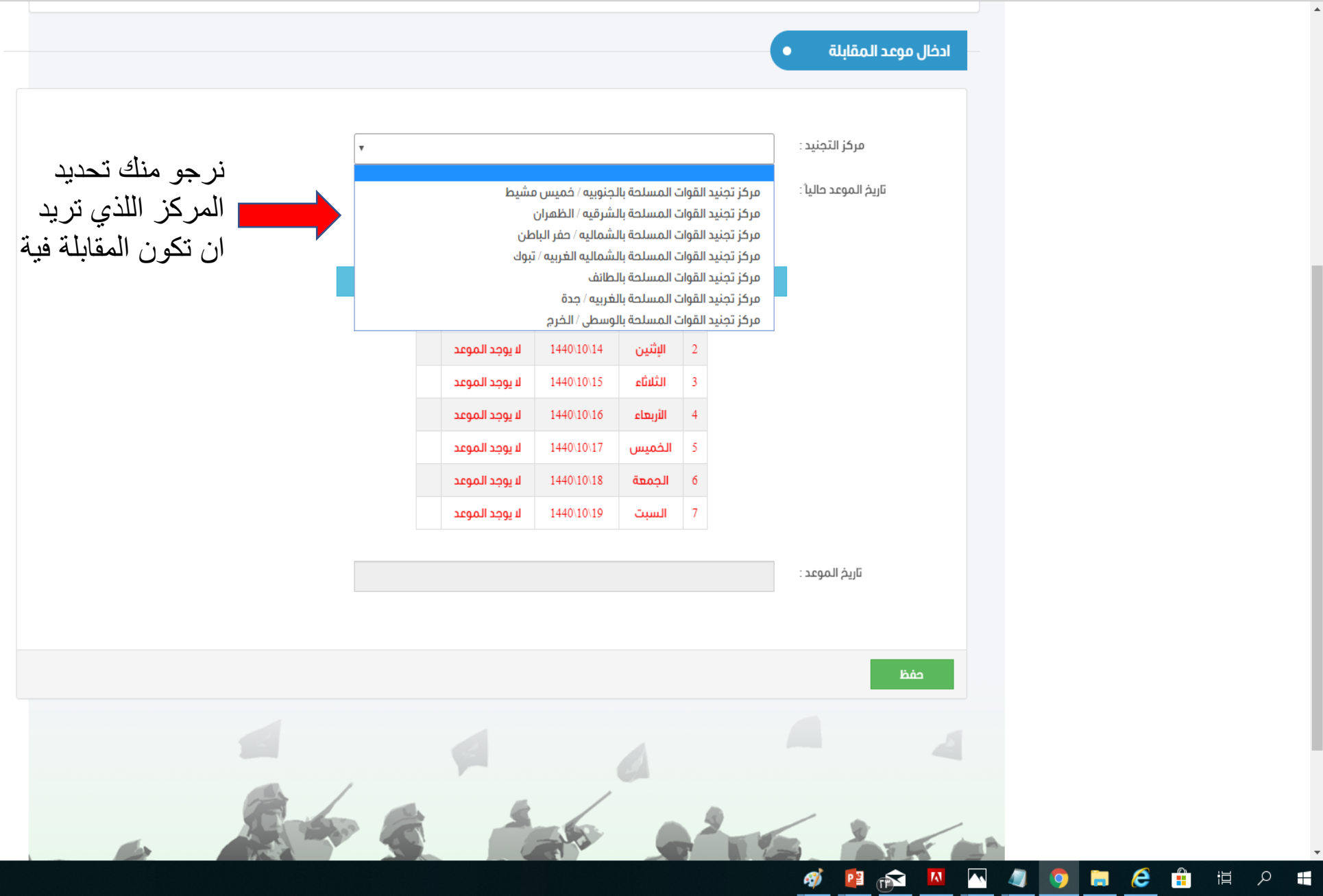

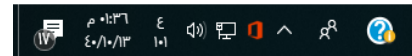

https://tajnidreg.mod.gov.sa/Profile/interviewschedule  $\mathbf{a}$   $\mathbf{b} \in \mathbf{A}$ 

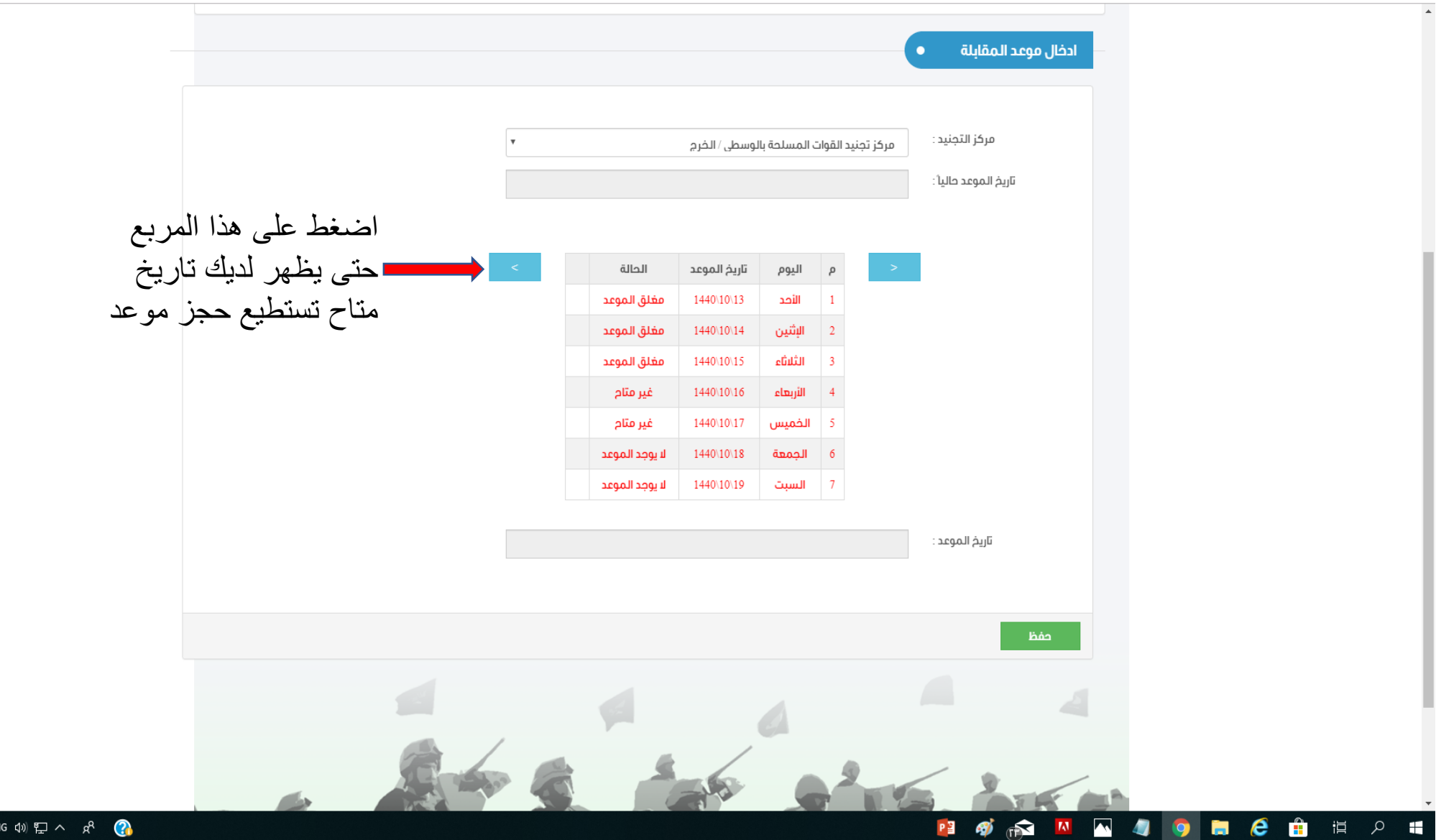

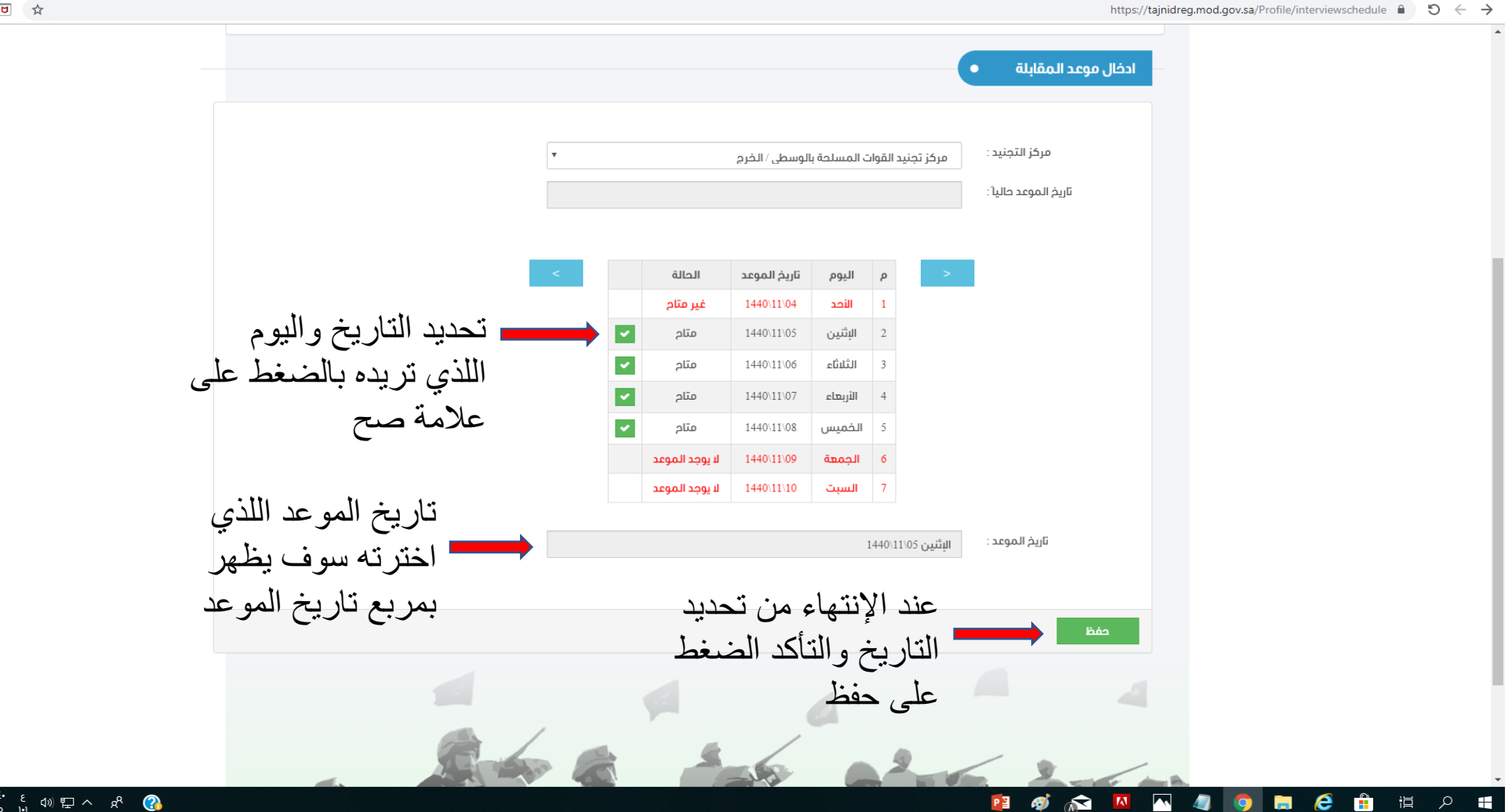

 $\theta$  0  $\pi$ 

 $\begin{array}{|c|c|c|c|c|}\hline \mathbb{R} & \mathbb{C}^{0.1\pm\epsilon} & \epsilon & \text{and} & \mathbb{R}^n & \mathbb{R}^n \ \hline \mathbb{R} & \text{for all} & \mathbb{R}^n & \mathbb{R}^n \end{array}$ 

#### https://tajnidreg.mod.gov.sa/Profile/applicantdetail A D < >

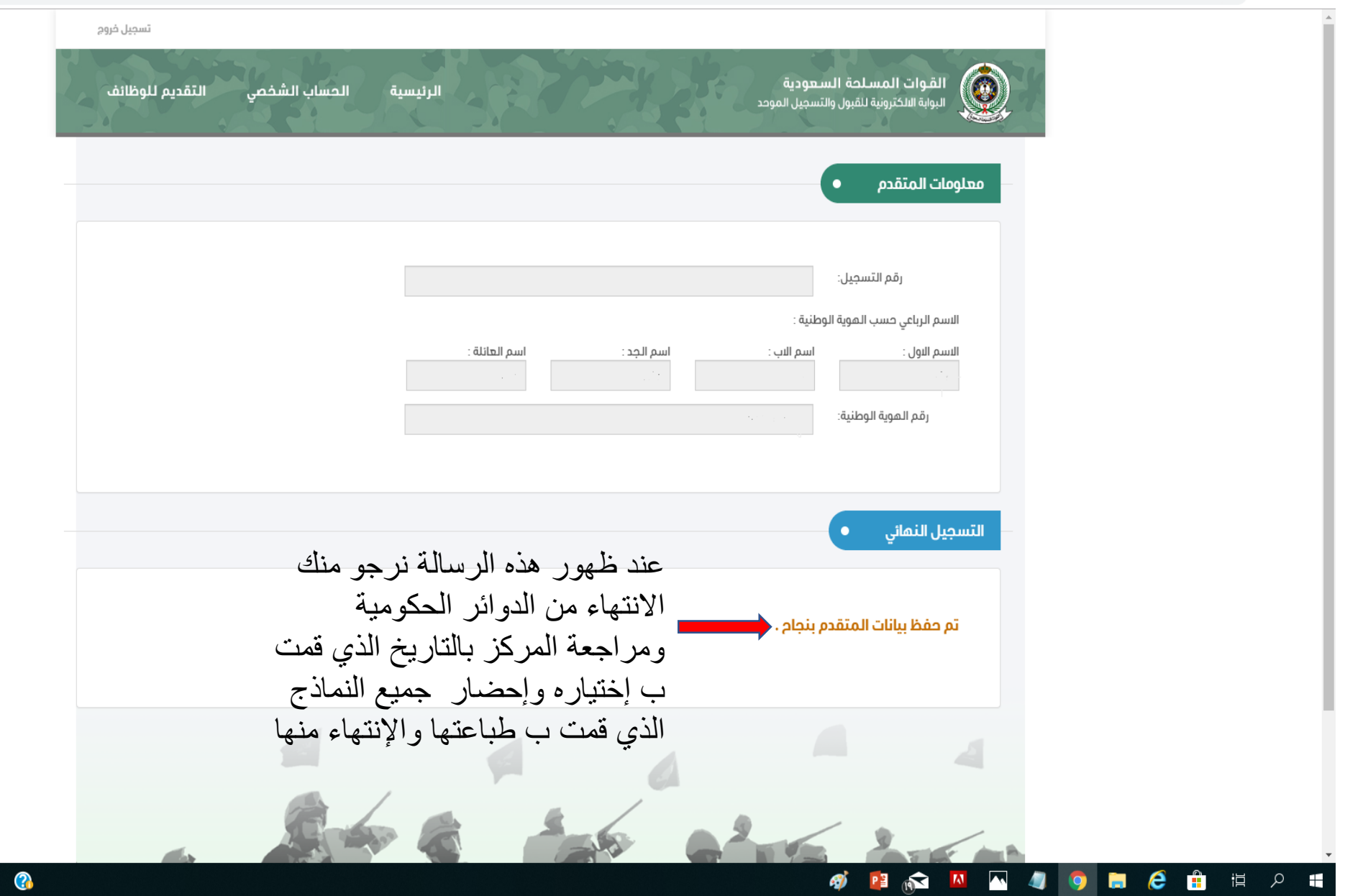

## لمتابعة حالة طلبك الدخول على الموقع عن طريق الرابط [https://tajnidreg.mod.gov.sa](https://tajnidreg.mod.gov.sa/) التسجيل انتهاء بعد

https://tajnidreg.mod.gov.sa/profile/login A D  $\leftarrow$ 

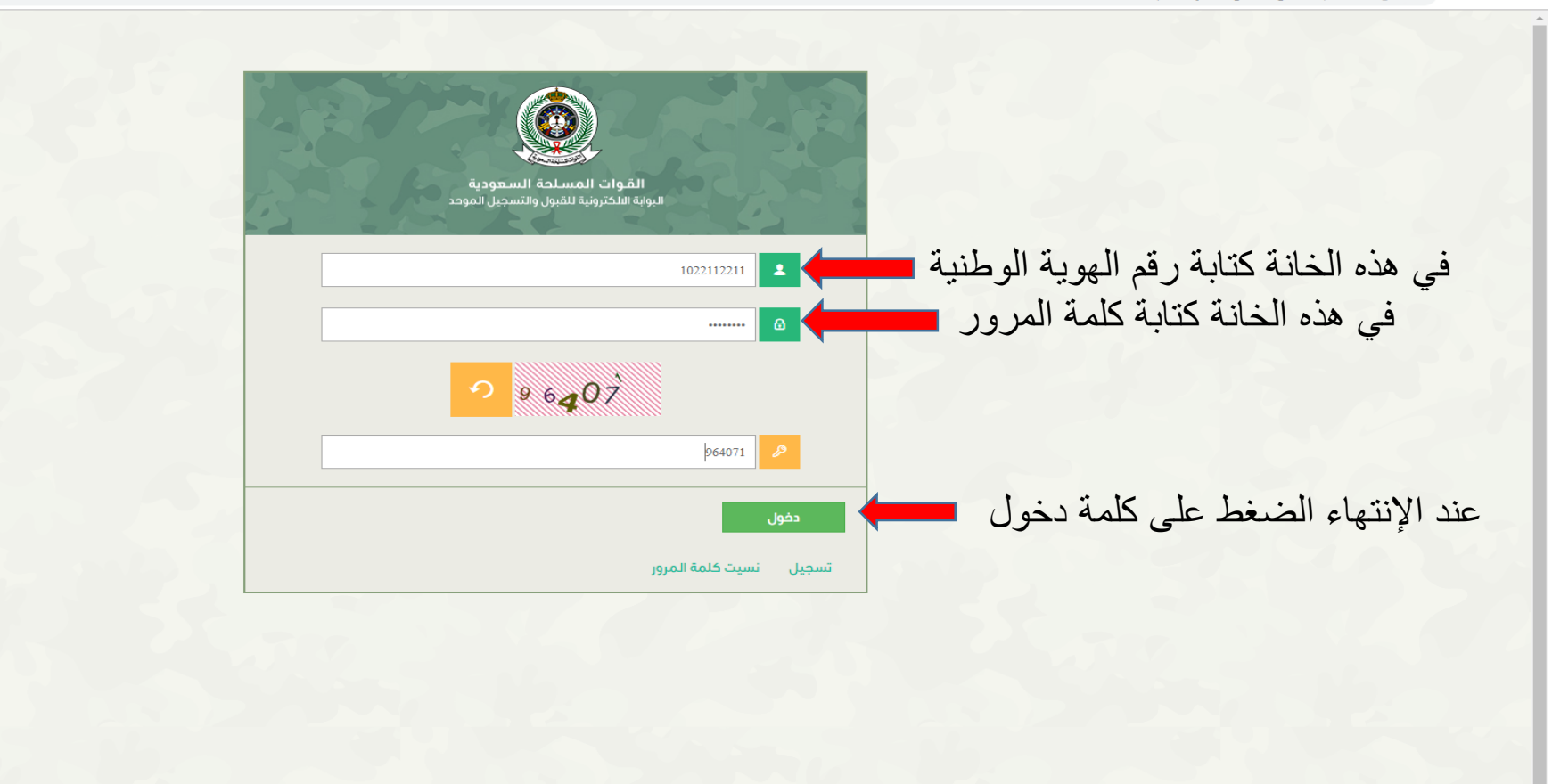

 $\theta$  | 0  $\pi$  + 0

 $\mathbb{F}$   $\mathbb{C}^{n+218}$  ENG  $\mathbb{C}^{n}$   $\mathbb{F}^{n}$   $\wedge$   $\mathbb{R}^{n}$   $\mathbb{C}^{n}$ 

 $\theta$  0  $\pi$ 

https://tajnidreg.mod.gov.sa/profile/login  $\bullet$  5  $\leftarrow$   $\rightarrow$ 

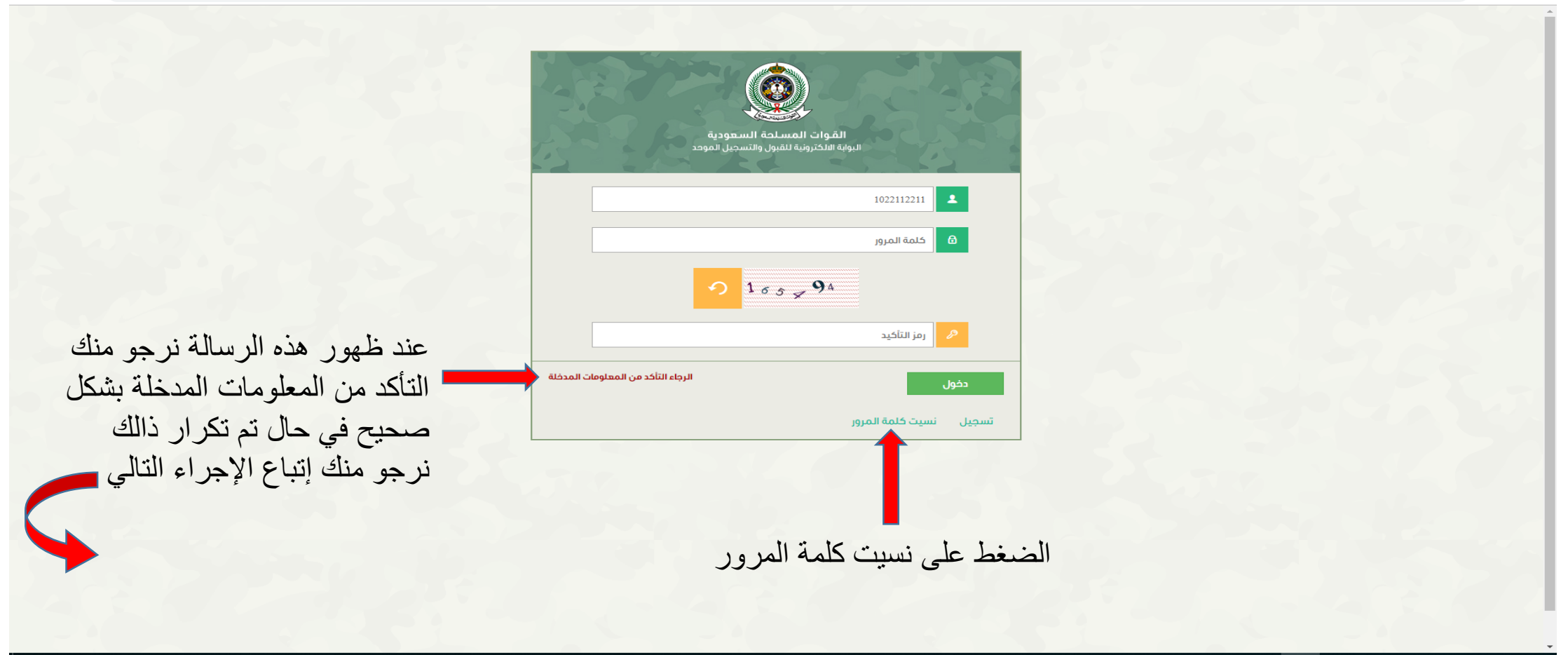

 $\frac{1}{(2\pi)^{n}} \sum_{i=1}^{\infty} \frac{1}{(2\pi)^{n}} \sum_{i=1}^{\infty} \frac{1}{(2\pi)^{n}} \frac{1}{(2\pi)^{n}} \frac{1}{(2\pi)^{n}} \frac{1}{(2\pi)^{n}} \sum_{i=1}^{\infty} \frac{1}{(2\pi)^{n}} \sum_{i=1}^{\infty} \frac{1}{(2\pi)^{n}}$ 

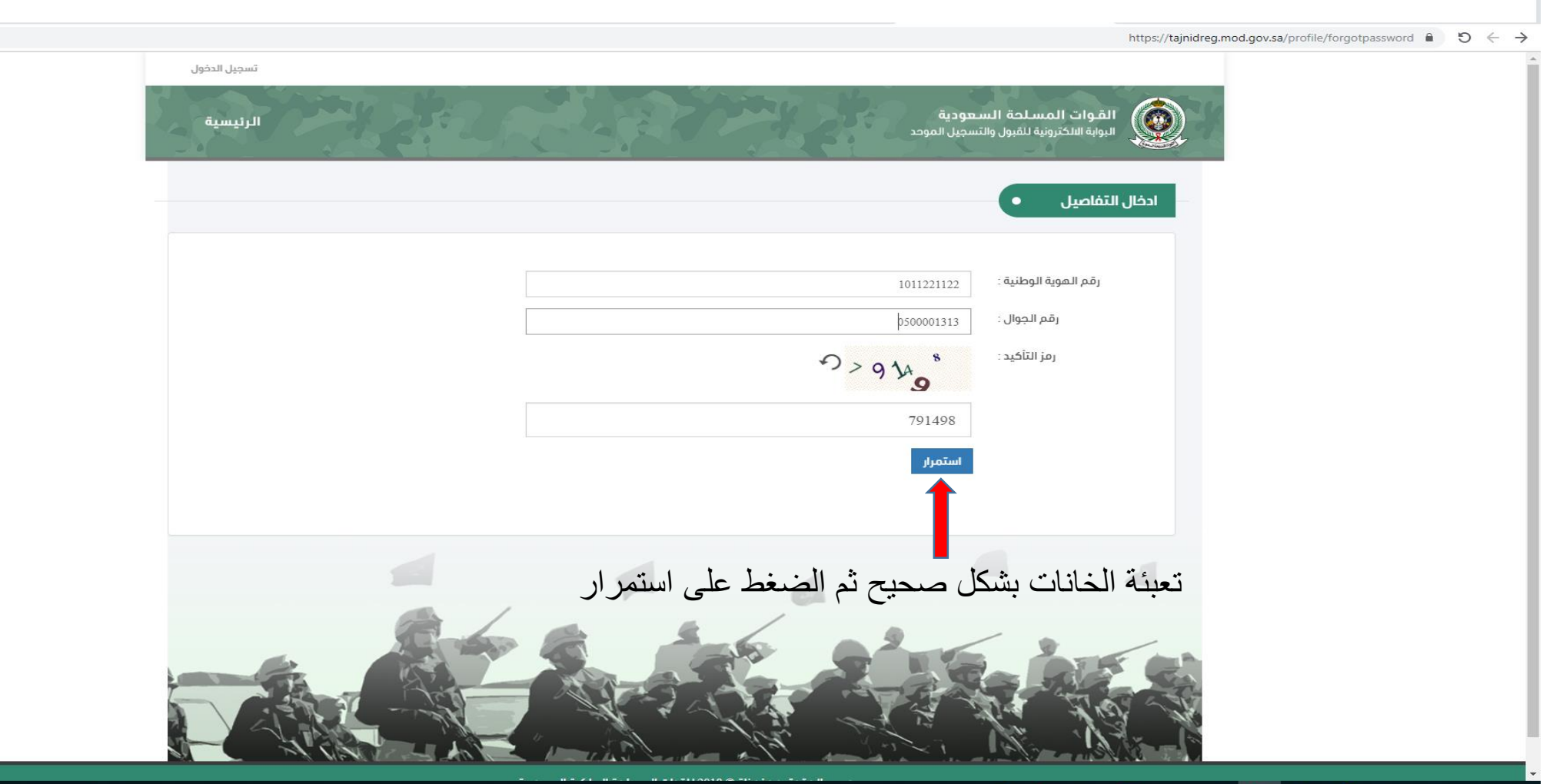

#### **SHONNSONC** BERT

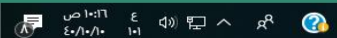

 $\theta$   $\theta$   $\pi$ 

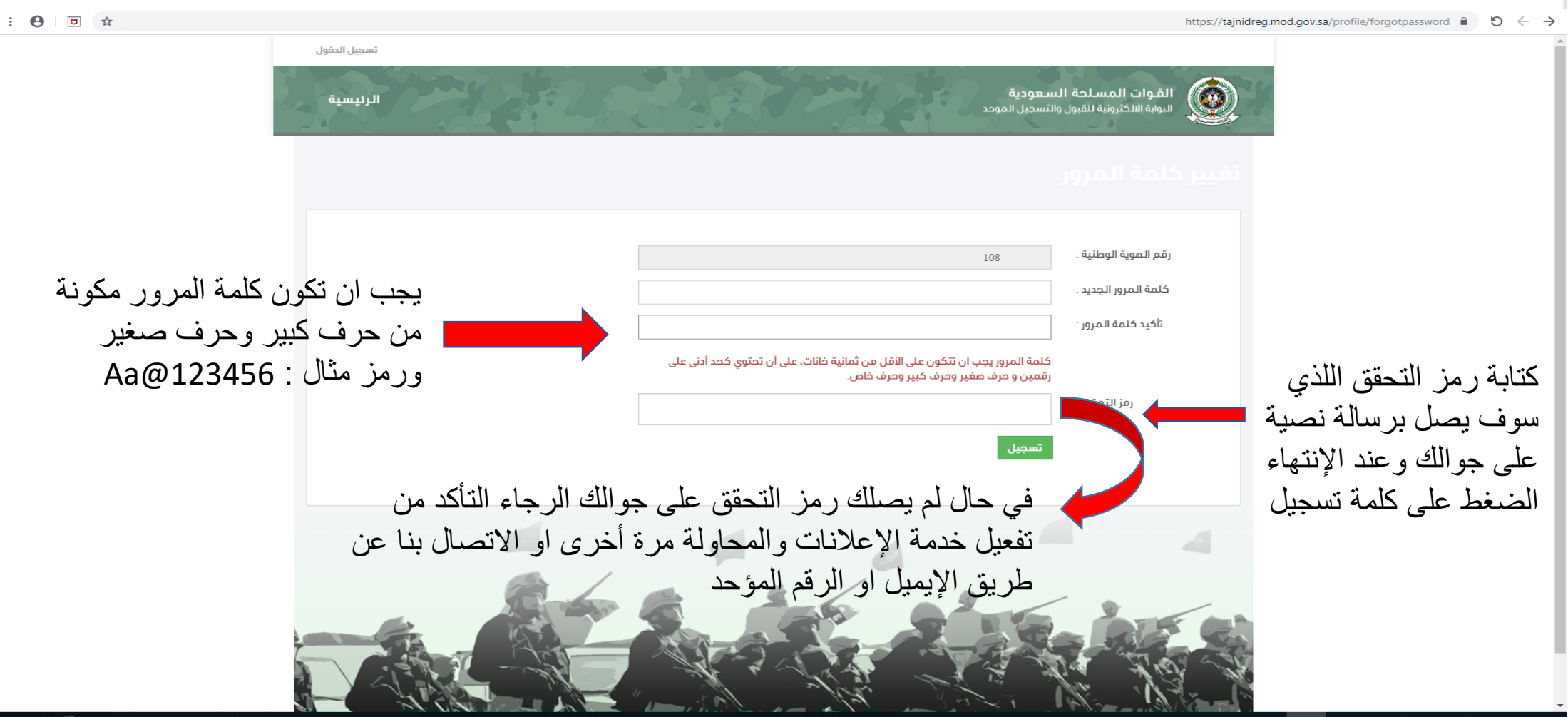

#### https://tajnidreg.mod.gov.sa/profile/forgotpassword  $\bullet$  5  $\leftarrow$   $\rightarrow$

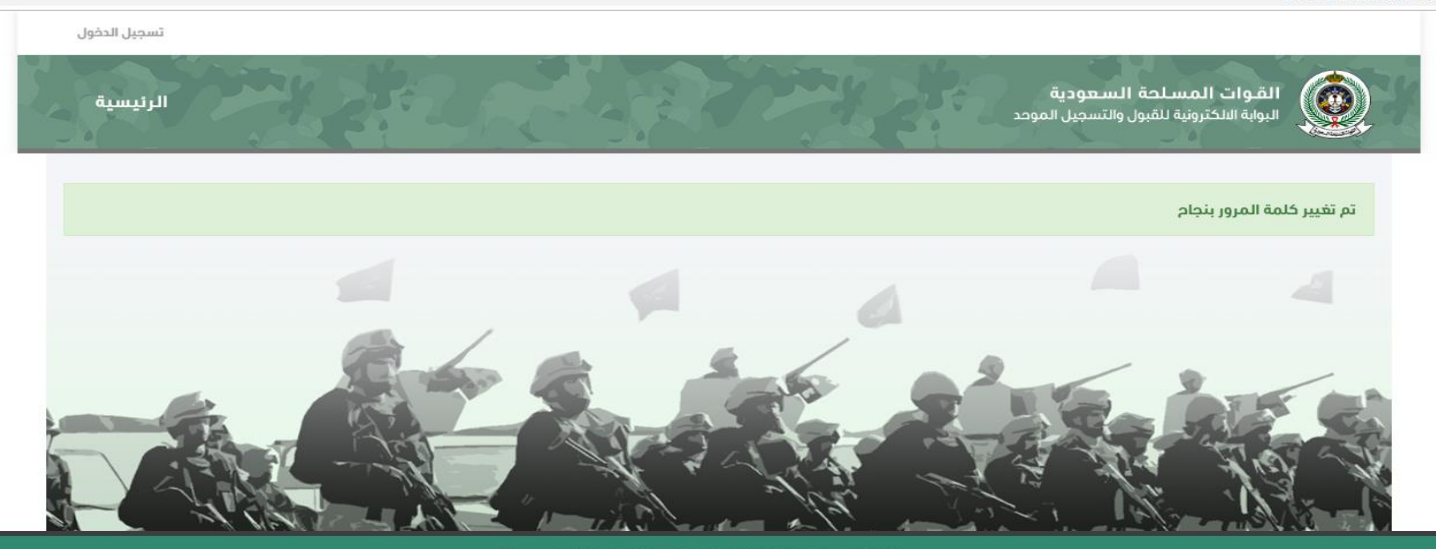

جميع الحقوق محفوظة © 2018 للقوات المسلحة الملكية السعودية.

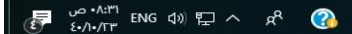

 $\vdots$   $\circledcirc$   $\circledcirc$   $\circledcirc$ 

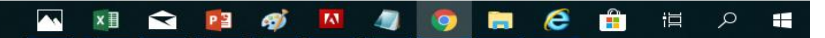

## طرق االتصال بنا

- -1 رقم القبول والتجنيد الموحد
	- **97..1.717.**
- -2 عن طريق البريد اإللكتروني
	- **Tajnid@outlook.com** •
- **)يتم الرد خالل اوقات العمل الرسمية(**